### **Rappresentazione ingresso-uscita. Esempi.**

Come abbiamo accennato alla fine dell'ultima lezione, una visione importante in campo ingegneristico è la rappresentazione ingresso-uscita che lega la perturbazione che viene data ad un sistema con l'uscita che viene misurata. Un concetto importante in questo tipo di rappresentazione è quello di controllabilità del sistema. Avevamo già accennato al fatto che la rappresentazione ingresso-uscita viene data con un sistema del tipo:

$$
\begin{cases} \frac{dx}{dt} = Ax + bu(t) \\ y = Cx \end{cases}
$$

Passando ai fasori questo sistame assume la seguente forma:

$$
\begin{cases}\ni\omega x = A\overline{x} + b\overline{u} \\
\overline{y} = C\overline{x}\n\end{cases}
$$

Dalla prima equazione di questo sistema si ricava:

$$
\overline{\underline{x}} = (j\omega \underline{I} - \underline{A})^{-1} \underline{b}\overline{\underline{u}}
$$

(in questa ultima relazione siamo passati alle matrici per poter esprimere anche i sistemi di ordine n). Sostituendo questa relazione nella seconda equazione del sistema (e osservando che, in un sistema di ordine n la C non e una costante ma un vettore trasposto) si ottiene:

$$
\overline{y} = \underline{C}^T (j\omega \underline{I} - \underline{A})^{-1} \underline{b} \underline{\overline{u}}
$$

ovvero:

$$
\frac{\overline{y}}{\underline{u}} = \underline{C}^T (j\omega \underline{I} - \underline{A})^{-1} \underline{b}
$$

Abbiamo dunque messo l'uscita y in relazione con l'ingresso u. Siccome gli ingressi, così come le uscite, possono essere delle correnti o delle tensioni, possiamo incontrare quattro casi diversi:

$$
ext{caso 1: } \frac{V_{OUT}}{\overline{i}_N}
$$

in questo caso il rapporto uscita/ingresso prende il nome di trans-impedenza;

$$
ext{caso 2: } \frac{\bar{i} \, \text{our}}{\bar{v}_{\text{IN}}}
$$

in questo caso il rapporto uscita/ingresso prende il nome di trans-ammettenza;

$$
ext{caso 3: } \frac{i_{OUT}}{i_{IN}}
$$

in questo caso il rapporto uscita/ingresso prende il nome di guadagno di corrente;

$$
caso 4: \frac{VOUT}{VIN}
$$

in questo caso il rapporto uscita/ingresso prende il nome di guadagno di tensione. Vediamo ora alcuni esempi nei quali si ha a che fare con le impedenze e le ammettenze. Consideriamo dunque il seguente collegamento in serie:

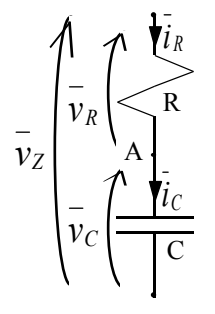

Come prima cosa osserviamo che le impedenze per i due elementi in gioco sono, per il resistore e per il condensatore rispettivamente:

$$
\begin{cases} Z_R(j\omega) = R \\ Z_C(j\omega) = \frac{1}{j\omega C} \end{cases}
$$

L'applicabilità delle leggi di Kirchhoff nel dominio delle frequenze mi permette di applicare la LKC al nodo A ottenendo:

$$
\bar{i}_R = \bar{i}_C = \bar{i}
$$

Le due relazioni caratteristiche riguardanti i due elementi presenti sono le seguenti:

$$
\begin{cases} \n\overline{v}_R = Z_R \overline{i}_R \\ \n\overline{v}_C = Z_C \overline{i}_C \n\end{cases}
$$

Applicando, invece, la LKV, si ottiene:

$$
\overline{v}_Z = \overline{v}_C + \overline{v}_R
$$

Combinando quest'ultima relazione con le due espressioni caratteristiche si ottiene:

$$
v_Z = Z_C i_C + Z_R i_R
$$

Sostituendo nell'ultima relazione scritta la LKC si ricava:

$$
\overline{v}_Z = Z_C \overline{i} + Z_R \overline{i} = (Z_C + Z_R) \overline{i}
$$

Ricordando, infine, la forma esplicita delle impedenze sui due componenti, si ottiene:

$$
\overline{v}_Z = \left(R + \frac{1}{j\omega C}\right)^2
$$

Dunque, l'impedenza complessiva del bipolo composto sarà:

$$
Z_{\text{Tot}}(j\omega) = R + \frac{1}{j\omega C} = R - j\frac{1}{\omega C}
$$

Osserviamo quindi che l'impedenza del resistore è un numero complesso con parte immaginaria nulla, l'impedenza del condensatore è un numero complesso con parte reale nulla e l'impedenza complessiva è un numero complesso con parte reale ed immaginaria non nulle.

Consideriamo ora il seguente circuito:

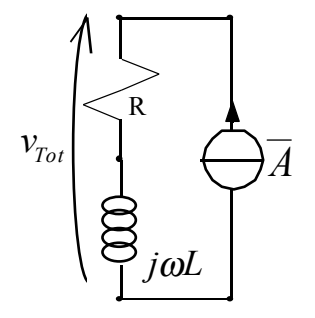

I dati numerici siano i seguenti:

$$
R = 1\Omega
$$
  
\n
$$
\omega = 1 \frac{rad}{s}
$$
  
\n
$$
L = 1H
$$

E' richiesto di valutare la tensione totale.

Come abbiamo visto nell'esempio precedente, quando ho due impedenze in serie, l'impedenza complessiva è data dalla somma delle impedenze, avremo quindi:

$$
Z_{\text{Tot}}(j\omega) = R + j\omega L
$$

Dunque la tensione totale sarà data dalla relazione:

$$
\overline{v}_{\text{Tot}} = Z_{\text{Tot}}(j\omega)\overline{A} = (R + j\omega L)\overline{A}
$$

Sostituendo i valori numerici si avrà:

$$
\overline{v}_{Tot} = (1+j)\overline{A} = |\overline{A}| \sqrt{2}e^{j\frac{\pi}{4}} = |\overline{A}| + j|\overline{A}|
$$

Graficamente avremo dunque la seguente situazione:

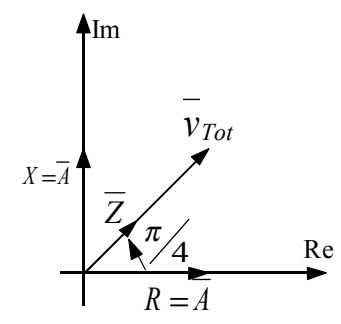

Notiamo, innanzitutto, come la parte reale dell'impedenza totale venga indicata con la lettera R mentre la parte immaginaria venga indicata con la lettera X; dunque, genericamente si ha:

$$
Z = R + jX
$$

Un'altra cosa importante da osservare è che, nell'ultimo esempio visto, la corrente e la tensione sono sfasati di un angolo di π/4; in generale lo sfasamento tra la corrente e la tensione varia al variare della frequenza.

*Lezione numero 21 12 Maggio 1999* 

# **Rappresentazione ingresso-uscita. Il risuonatore. Doppi bipoli in regime alternato.**

Nelle ultime lezioni abbiamo visto come la rappresentazione ingresso-uscita sia rappresentata tramite il seguente sistema:

$$
\begin{cases} \frac{dx}{dt} = Ax + bu(t) \\ y = C^T x \end{cases}
$$

Una relazione che modellizzerebbe in maniera migliore sarebbe, in realtà, la seguente:

$$
\begin{cases} \frac{dx}{dt} = Ax + bu(t) \\ y = C^T x + Du \end{cases}
$$

Sarebbe infatti possibile che l'uscita fosse in qualche modo direttamente influenzata dall'ingresso. Ovviamente appare evidente che quest'ultimo sistema può solo essere una modellizzazione, nella realtà non si potrà mai avere qualcosa che risponda perfettamente a questo sistema perché sarebbe necessario un tempo nullo nella propagazione di un segnale, cosa ovviamente impossibile. Anche per questo motivo la rappresentazione ingresso-uscita continuerà, per noi, ad essere rappresentata dal primo dei due sistemi indicati. In questo modo, come visto nelle lezioni precedenti, si arriva, appunto, al legame tra l'ingresso e l'uscita, espresso dalla relazione:

$$
\frac{y}{u} = \underline{C}^T (j\omega \underline{I} - \underline{A})^{-1} \underline{b}
$$

E' molto semplice osservare come le frequenze naturali del circuito, che derivano dalla matrice inversa che appare a secondo membro dell'ultima relazione scritta, saranno parenti molto strette degli autovalori della matrice A. Consideriamo ora il seguente importante circuito:

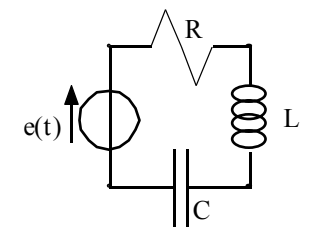

Si supponga che valga la relazione:

$$
e(t) = E\cos(\omega t)
$$

Come prima cosa osserviamo che le impedenze dei tre elementi della rete sono le seguenti: per il resistore:

$$
Z_R(j\omega)=R
$$

Per l'induttore:

$$
Z_{L}(j\omega)=j\omega L
$$

Per il condensatore:

$$
Z_c(j\omega) = \frac{1}{j\omega C}
$$

Il generatore di tensione vede dunque un'impedenza complessiva data dalla relazione:

$$
Z(j\omega) = Z_R(j\omega) + Z_L(j\omega) + Z_C(j\omega) = R + j\omega L + \frac{1}{j\omega C} = R + j\left(\omega L - \frac{1}{\omega C}\right)
$$

Valutiamo ora l'andamento del modulo della corrente; ricordando la definizione di impedenza, il modulo della corrente può essere espresso nel modo seguente:

$$
|\vec{i}| = \frac{|E|}{|Z(j\omega)|}
$$

Sostituendo i valori del caso in questione si ottiene:

$$
i = |\vec{i}| = \frac{E}{\sqrt{R^2 + \left(\omega L - \frac{1}{\omega C}\right)^2}}
$$

Notiamo dunque come la corrente vari al variare della frequenza; in particolare, il massimo valore della corrente si avrà quando:

$$
\omega L - \frac{1}{\omega C} = 0
$$

ovvero, quando:

$$
\omega = \omega_0 = \sqrt{\frac{1}{LC}}
$$

Ponendo su un grafico l'andamento della corrente si avrà:

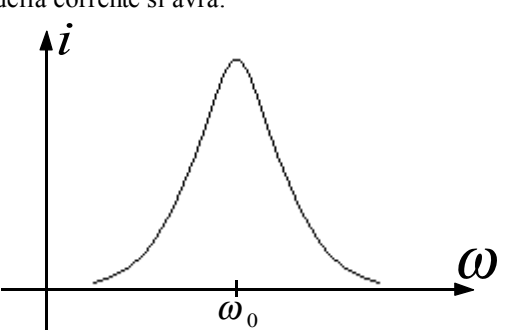

Osservando l'andamento di questo grafico si comprende come mai questo tipo di circuito venga chiamato risuonatore. Il risuonatore ideale deve avere una resistenza R molto piccolo (al limite nulla) in modo che, alla frequenza di risonanza, la corrente diventi enorme (al limite infinita). Vediamo ora un esempio numerico e valutiamo la frequenza di risonanza e l'impedenza totale del seguente risuonatore:

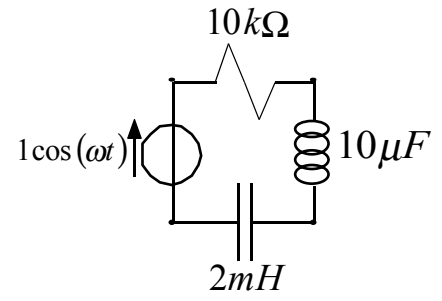

Sfruttando le relazioni viste precedentemente possiamo subito calcolare l'impedenza complessiva vista, in questo circuito, dal generatore di tensione, che sarà:

$$
Z(j\omega) = R + j\left(\omega L - \frac{1}{\omega C}\right) = 10^4 + j\left(2 \cdot 10^{-3} \omega - \frac{1}{10 \cdot 10^{-6} \omega}\right)
$$

Sempre ricordando le relazioni generiche viste prima, la frequenza di risonanza sarà:

$$
\omega_0 = \sqrt{\frac{1}{LC}} = \sqrt{\frac{1}{20 \cdot 10^{-9}}} = \sqrt{\frac{1}{2}} \cdot 10^4 = \frac{\sqrt{2}}{2} \cdot 10^4
$$

L'analisi ingresso-uscita viene solitamente studiata, in laboratorio, con i diagrammi di Bode che esprimono l'andamento di una qualunque funzione di jω. Quando studiamo una funzione di jω con i diagrammi di Bode ci troviamo davanti sempre a due grafici: uno rappresenta l'andamento del modulo della funzione in analisi con il variare della frequenza, il secondo studia come, al variare di ω, vari la fase della funzione che si sta considerando; inoltre, per una questione di comodità, questi grafici sono sempre logaritmici su uno o entrambi gli assi. Avremo dunque a che fare con dei grafici tipo quelli qui di seguito rappresentati:

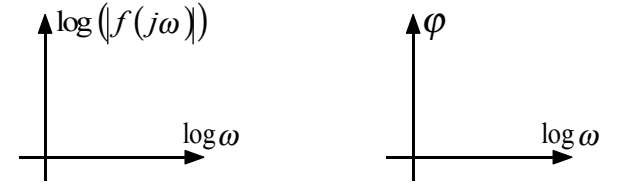

Vediamo ora come, dal punto di vista operativo, vengono compilati grafici tipo quelli appena rappresentati. Consideriamo dunque la figura seguente. Si prende un generatore di forme d'onda (A) con il quale si possono generare degli impulsi di diversa frequenza; si collega il generatore di forme d'onda all'oggetto di cui vogliamo studiare l'uscita in funzione dell'ingresso (B), supponiamo, per semplicità, che si voglia studiare una tensione di uscita in funzione di una tensione di ingresso. Colleghiamo dunque un oscilloscopio a due canali (C) in modo che un canale sia collegato con l'ingresso e un canale sia collegato con l'uscita. Sullo schermo dell'oscilloscopio vedremo due sinusoidi (quella relativa all'ingresso e quella relativa all'uscita, ovviamente). Misurando la differenza di altezza tra i picchi delle due sinusoidi si possono avere delle informazioni sul modulo, variando dunque la frequenza con il generatore di forme d'onda e misurando la differenza di altezza tra i picchi per ogni frequenza si può costruire il primo dei due grafici visti precedentemente. Misurando invece la distanza tra gli zeri delle due sinusoidi per ogni frequenza immessa, si possono ricavare delle informazioni sulla fase e quindi si può costruire il secondo dei due grafici visti.

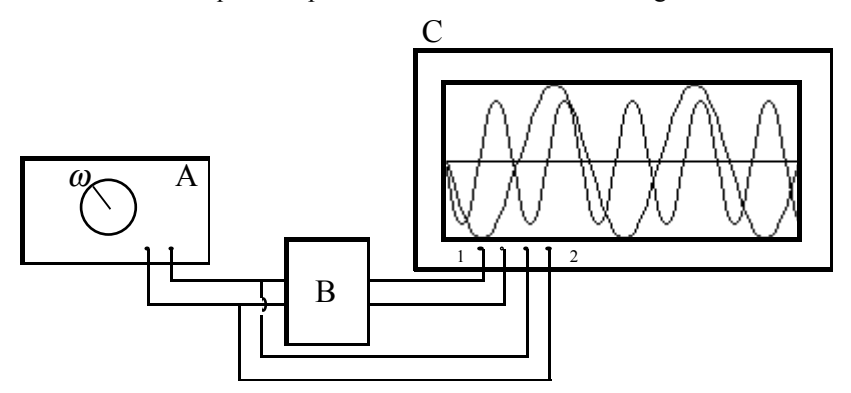

Vediamo, infine, come si possono trattare, in regime sinusoidale, i doppi bipoli. Consideriamo quindi il seguente doppio bipolo:

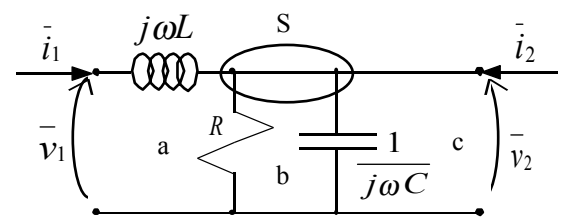

Anche quando si è in regime sinusoidale, è sempre possibile ricercare le rappresentazioni matriciali legate al doppio bipolo: esisteranno ancora le due rappresentazioni ibride e le due rappresentazioni di trasmissione, la rappresentazione R prenderà invece il nome di rappresentazione Z mentre la rappresentazione G diventerà la rappresentazione Y. Nel caso del doppio bipolo del nostro esempio, andiamo a cercare la rappresentazione implicita, cerchiamo dunque le due matrici M ed N. Come nel regime continuo, per cercare la rappresentazione implicita occorrono due equazioni linearmente indipendenti che descrivano il doppio bipolo. Cerchiamo tali due equazioni applicando, prima di tutto, la LKV alla maglia "c"; si ricava:

$$
\overline{\nu}_C = \overline{\nu}_2
$$

Applicando nuovamente la LKV, questa volta alla maglia "b", si ricava:

$$
v_R = v_C = v_2
$$

Applicando la LKV alla maglia "a" (tenendo conto del fatto che la corrente che attraversa l'induttore è la medesima corrente che entra nella porta 1 del doppio bipolo) si ottiene:

$$
\overline{v}_1 - j\omega L\overline{i}_1 - \overline{v}_R = 0
$$

Combinando dunque le ultime due relazioni scritte si ottiene:

$$
\overline{v}_1 - j\omega L\overline{i}_1 - \overline{v}_2 = 0
$$

Esprimiamo ora la corrente che attraversa il resistore tramite la seguente relazione:

$$
\bar{i}_R = \frac{v_2}{R}
$$

mentre la corrente che attraversa il condensatore può essere espressa come segue:

$$
\bar{i}_C=j\omega C\bar{v}_2
$$

Tenendo conto delle due ultime relazioni scritte, applicando la LKC alla superficie S si ottiene:

$$
\bar{i}_1 + \bar{i}_2 - \frac{v_2}{R} - j\omega C \bar{v}_2 = 0
$$

Il sistema di due equazioni linearmente indipendenti che stiamo cercando sarà dunque:

$$
\begin{cases} v_1 - v_2 - j\omega L i_1 = 0 \\ -\left(\frac{1}{R} + j\omega C\right) v_2 + i_1 + i_2 = 0 \end{cases}
$$

che, in forma matriciale, diventa:

$$
\begin{bmatrix} 1 & -1 \ 0 & -\left(\frac{1}{R} + j\omega C\right) \end{bmatrix} \begin{bmatrix} \overline{v}_1 \\ \overline{v}_2 \end{bmatrix} + \begin{bmatrix} -j\omega L & 0 \\ 1 & 1 \end{bmatrix} \begin{bmatrix} \overline{i}_1 \\ \overline{i}_2 \end{bmatrix} = 0
$$

Ora che abbiamo trovato la rappresentazione implicita, possiamo ricavare tutte le rappresentazioni che vogliamo. Dati i valori che sono capitati in questo caso particolare, risulta comodo calcolare la prima rappresentazione ibrida. Rimanipoliamo dunque la rappresentazione implicita in modo da ottenere:

$$
\begin{bmatrix} 1 & 0 \\ 0 & 1 \end{bmatrix} \begin{bmatrix} \overline{v}_1 \\ \overline{i}_2 \end{bmatrix} + \begin{bmatrix} -j\omega L & -1 \\ 1 & -\left(\frac{1}{R} + j\omega C\right) \end{bmatrix} \begin{bmatrix} \overline{i}_1 \\ \overline{i}_2 \end{bmatrix} = 0
$$

Possiamo ora ricavare la matrice H tramite la relazione:

$$
\underline{H} = -\underline{M}_1^{-1} \underline{N}_1 = \begin{bmatrix} j\omega L & 1 \\ -1 & \left(\frac{1}{R} + j\omega C\right) \end{bmatrix}
$$

Da questo esempio possiamo osservare come, genericamente, la reciprocità e la simmetria di un doppio bipolo in regime sinusoidale dipendano dalla frequenza.

## **Potenza in regime sinusoidale. Potenza con i fasori.**

Consideriamo il seguente circuito generico:

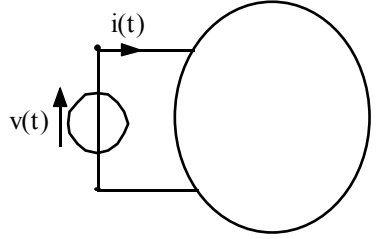

Da tale circuito possiamo ricavare la seguente espressione della potenza istantanea:

$$
p(t) = v(t)\dot{v}(t)
$$

Supponiamo ora che la tensione e la corrente varino sinusoidalmente con il tempo e che possano essere quindi espressi esplicitamente come segue:

$$
\begin{cases}\nv(t) = V_{MAX} \cos(\omega t + \varphi_V) \\
i(t) = I_{MAX} \cos(\omega t + \varphi_I)\n\end{cases}
$$

In questo modo la potenza istantanea assumerebbe la seguente espressione:

$$
p(t) = V_{MAX}I_{MAX}[\cos(\omega t + \varphi_V)\cos(\omega t + \varphi_I)]
$$

Ricordiamo ora la seguente relazione trigonometrica, secondo la quale:

$$
\cos\alpha\cos\beta = \frac{1}{2} [\cos(\alpha - \beta) + \cos(\alpha + \beta)]
$$

Applicando questa formula al caso in analisi si ottiene:

$$
p(t) = \frac{V_{MAX}I_{MAX}}{2} [\cos(\varphi_V - \varphi_I) + \cos(2\omega t + \varphi_V + \varphi_I)]
$$

Definiamo ora lo sfasamento tra tensione e corrente:

$$
\boldsymbol{\varphi} = \boldsymbol{\varphi}_V - \boldsymbol{\varphi}_I
$$

così che la potenza risulti espressa dalla relazione:

$$
p(t) = \frac{V_{MAX}I_{MAX}}{2} [\cos \varphi + \cos(2\omega t + \varphi_V + \varphi_I)]
$$

Definiamo ora la tensione e la corrente efficaci come segue:

$$
\begin{cases}\nV_{Eff} = \frac{V_{MAX}}{\sqrt{2}} \\
I_{Eff} = \frac{I_{MAX}}{\sqrt{2}}\n\end{cases}
$$

così che la tensione e la corrente possano essere espresse come segue:

$$
\begin{cases} v(t) = V_{Eff} \sqrt{2} \cos(\omega t + \varphi_V) \\ i(t) = I_{Eff} \sqrt{2} \cos(\omega t + \varphi_I) \end{cases}
$$

In questo caso la potenza risulta espressa dalla relazione:

$$
p(t) = V_{Eff} I_{Eff} [\cos \varphi + \cos(2\omega t + \varphi_V + \varphi_I)]
$$

Osserviamo, quindi, come la potenza sia rappresentata da una costante sommata ad un termine che oscilla con una frequenza doppia rispetto alla frequenza della corrente e della tensione; dal punto di vista grafico si avrà allora la rappresentazione visibile nel primo grafico della pagina seguente. Notiamo dunque come, in genere, ci siano alcuni momenti nei quali la potenza è negativa. Quando lo sfasamento tra la tensione e la corrente è nullo, la costante di cui è composta l'espressione della potenza raggiunge il suo valore massimo (essendo presente un coseno che raggiunge, appunto, il suo valore massimo quando il suo argomento è nullo) e quindi si ottiene la situazione rappresentata nel secondo grafico della pagina seguente, nella quale si nota come la potenza sia sempre positiva o, al più, nulla.

Sfruttando ora la definizione di potenza media e applicandola all'espressione della potenza che abbiamo trovato, si otterrà:

$$
= \frac{V_{MAX}I_{MAX}}{2}\cos\varphi
$$

oppure, utilizzando il concetto di tensione e corrente efficace:

$$
=V_{\text{Eff}}I_{\text{Eff}}\cos\varphi
$$

Nel caso in cui lo sfasamento tra tensione e corrente sia nullo si ottiene la seguente semplice espressione per la potenza media:

$$
=\frac{V_{MAX}I_{MAX}}{2}
$$

oppure:

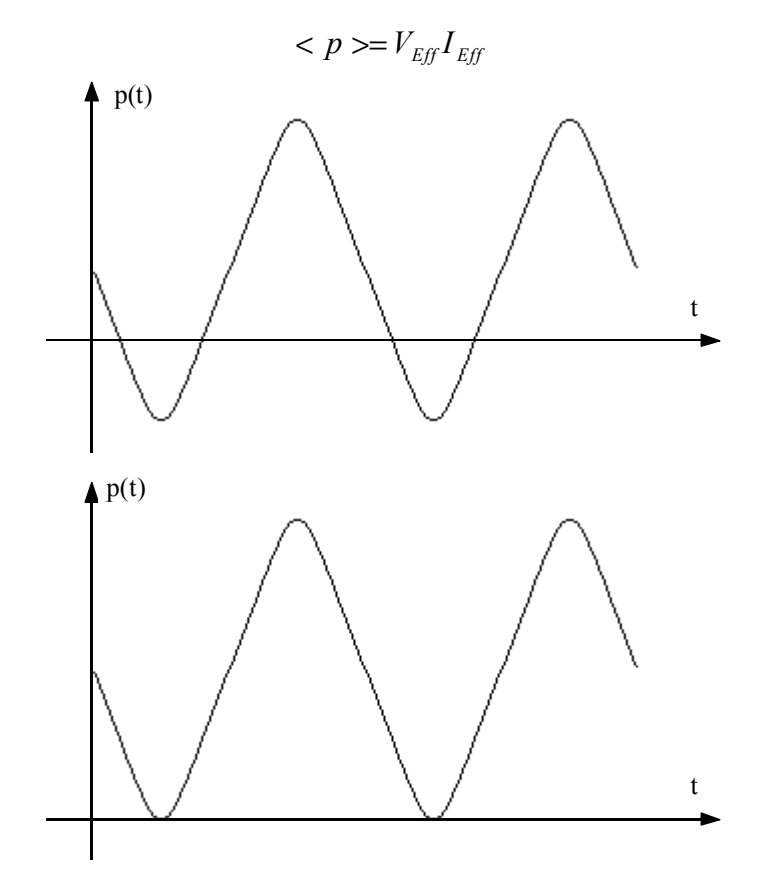

Vediamo ora come esprimere la potenza in termini di fasori; torniamo dunque alle espressioni della tensione e della corrente in forma sinusoidale:

$$
\begin{cases} v(t) = V_{MAX} \cos(\omega t + \varphi_V) \\ i(t) = I_{MAX} \cos(\omega t + \varphi_I) \end{cases}
$$

L'espressione fasoriale associata alla tensione ed alla corrente sarà dunque:

$$
\begin{cases} \n\overline{v} = V_{MAX} e^{j\varphi_{v}} \\ \n\overline{i} = I_{MAX} e^{j\varphi_{l}} \n\end{cases}
$$

Il coniugato del fasore associato alla corrente sarà:

$$
\overline{i}^* = I_{MAX} e^{-j\varphi_I}
$$

Moltiplicando ora il fasore della tensione per il fasore coniugato della corrente e dividendo tuppo per 2 si ottiene:

$$
\frac{1}{2}\overline{vi}^* = \frac{1}{2}V_{MAX}I_{MAX}e^{j(\varphi_V - \varphi_I)} = \frac{1}{2}V_{MAX}I_{MAX}e^{j\varphi}
$$

Abbiamo dunque trovato l'espressione fasoriale della potenza; in particolare, la potenza che abbiamo trovato prende il nome di potenza apparente e si misura in voltampere (VA). Se riportiamo il numero complesso che esprime la potenza apparente nel piano di Gauss troviamo il seguente grafico:

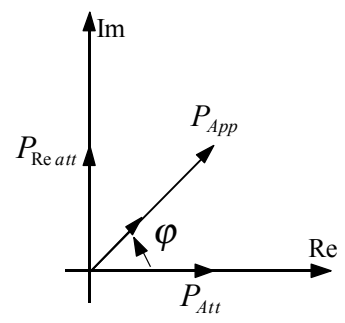

Osserviamo che la parte reale della potenza apparente è espressa dalla relazione:

$$
P_{_{Att}} = \frac{V_{MAX}I_{MAX}}{2}\cos\varphi
$$

tale potenza prende il nome di potenza attiva e, come si può notare, coincide con la potenza media prima vista. La potenza attiva si misura in watt (W). La parte immaginaria della potenza apparente è invece espressa dalla relazione:

$$
P_{\text{Re}\,att} = \frac{V_{MAX}I_{MAX}}{2} \, sin\varphi
$$

prende il nome di potenza reattiva e si misura in voltampere reattivi (VAR). A livello di notazione la potenza attiva viene indicata dal simbolo P mentre la potenza reattiva viene indicata con il simbolo Q.

Osserviamo che, nel caso si abbia un circuito puramente resistivo, lo sfasamento tra tensione e corrente è nullo e quindi la componente immaginaria della potenza apparente è nulla; viceversa, se siamo in presenza di un circuito puramente capacitivo o puramente induttivo, sarà la componente reale della potenza apparente a risultare nulla (lo sfasamento tra tensione e corrente è infatti di 90 gradi).

Il discorso sulla potenza attiva e la potenza reattiva è molto importante a livello economico. L'ENEL, infatti, per valutare quanto un utente debba pagare, misura l'integrale della potenza e quindi, sostanzialmente, misura la potenza attiva; ciò significa che, se un utente riuscisse a sfruttare una potenza puramente reattiva, riuscirebbe a ricevere potenza dall'ENEL senza pagarla. Per evitare questo ci sono delle leggi secondo le quali lo sfasamento tra la corrente e la tensione corrisponda ad un angolo molto vicino a zero in modo che l'ENEL possa essere sicura di far pagare all'utente per una prestazione molto vicina a quella effettivamente ottenuta.

Tutto questo discorso può essere applicato agli apparecchi reali (per calcolare vari parametri a partire da altri noti) solo se siamo a 220V; per tensioni superiori, infatti, gli accorgimento tecnici sono diversi e non permettono di usare i ragionamenti fatti fino ad ora.

# **Potenza con i fasori. Trasmissione di energia elettrica. Rifasamento.**

Nella lezione precedente abbiamo introdotto la potenza nel regime sinusoidale e siamo arrivati a definire diversi tipi di potenza: nel dominio del tempo abbiamo visto la potenza istantanea, ottenuta come somma di una potenza media e di una potenza oscillante, nel campo dei fasori abbiamo visto la potenza apparente, rappresentabile sul piano di Gauss le cui componenti sono, sull'asse reale, la potenza attiva (o reale) e, sull'asse immaginario, la potenza reattiva (o immaginaria). Abbiamo inoltre visto come la potenza attiva coincida con la potenza media vista nel dominio del tempo. Si è infine osservato che la potenza effettivamente usata dai carichi è la potenza attiva (ovvero la potenza media) mentre le società distributrici possono misurare la potenza oscillante e da qui si era accennato a tutti i problemi relativi alla legislazione che prevede lo sfasamento tra corrente e tensione ridotto entro un range molto piccolo per permettere ai distributori di avere una buona stima di quanto effettivamente viene usato. Facciamo ora delle altre considerazioni legate alla potenza: innanzitutto da ora in poi utilizzeremo sempre le grandezze di picco e non quelle efficaci che sono un'astrazione necessaria solo per semplificare dei conti. Ricordando quanto visto nella lezione precedente, dunque, avremo che la potenza apparente sarà data dalla relazione seguente:

$$
P_{App}=\frac{\overline{vi}^*}{2}
$$

Ricordiamo, però, ora la definizione di impedenza, dalla quale si deduce che:

$$
\bar{v} = Z(j\omega)\bar{i}
$$

Combinando le ultime due relazioni scritte si ottiene:

$$
P_{App}=\frac{Z(j\omega)}{2}\overline{ii}^*
$$

Ricordiamo inoltre che l'impedenza è un numero complesso e quindi può essere espresso come segue:

$$
Z(j\omega) = R + jX
$$

Combinando dunque le ultime due relazioni scritte e ricordando che il prodotto tra un numero complesso e il suo coniugato equivale al suo modulo al quadrato, si ottiene:

$$
P_{App} = \frac{I_{Max}^2}{2} (R + jX) = P_{Att} + jP_{Real}
$$

Vediamo dunque come le componenti immaginaria e reale della potenza apparente dipendano strettamente dalla parte reale e immaginaria dell'impedenza del carico. Dunque, per ridurre la potenza reattiva, come tentano appunto di fare le imprese distributrici, bisogna intervenire sulla parte immaginaria dell'impedenza.

Vediamo ora di fare alcune considerazioni sul trasporto dell'energia elettrica; a questo proposito consideriamo il seguente schema:

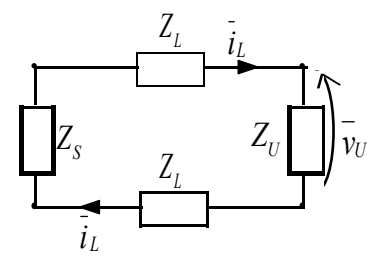

Nell'immagine vediamo rappresentata la sorgente di energia (S) con la sua impedenza interna e la linea di trasmissione (L) che permette il trasporto della corrente fino all'utilizzatore (U); ovviamente sia la linea di trasporto che l'utente hanno una loro impedenza. Consideriamo per ora che la trasmissione dell'energia sia monofase, ovvero che arrivi una sola sinusoide con un punto di riferimento (il neutro) e la massa. Si supponga di voler inizialmente calcolare quanta potenza viene dissipata lungo la linea di trasmissione. Scegliamo, per comodità, di lavorare con la potenza attiva. La potenza dispersa lungo la linea sarà:

$$
P_{\text{Att}} = 2\left[\frac{1}{2}\left|\bar{i}_L\right|^2 R_L\right]
$$

Il 2 fuori dalla parentesi quadra è dovuto al fatto che c'è dispersione sulla linea sia all'andata che al ritorno, il 2 all'interno della parentesi quadra è dovuto al fatto che, come si è già detto, si stanno usando i valori di picco e non i valori efficaci, inoltre, sempre all'interno della parentesi, vediamo apparire la parte reale dell'impedenza della linea; mi interessa solo la parte reale dell'impedenza poiché, come si è detto precedentemente, stiamo cercando la potenza attiva che è la parte reale della potenza apparente. Valutiamo ora la potenza che arriva al carico. Dobbiamo osservare che, dal punto di vista del fornitore, l'esatta composizione del carico è ignota e quindi non è possibile valutare la potenza sfruttando l'impedenza del carico che, appunto, non si conosce nel dettaglio. L'unico modo che il fornitore ha di

conoscere la potenza assorbita dall'utente è quello di valutare lo sfasamento tra tensione e corrente e quindi usare la relazione:

$$
P_{\text{AutU}} = \frac{1}{2} \left| \vec{i}_L \right| \left| \vec{v}_U \right| \cos \varphi
$$

Da quest'ultima relazione si ricava:

$$
\left|\bar{i}_L\right| = \frac{2P_{\text{AttU}}}{\left|\bar{v}_U\right|\cos\varphi}
$$

Combinando questa espressione del modulo del fasore della corrente con l'espressione della potenza dissipata dalla linea si ottiene:

$$
P_{\text{Aut}} = \frac{4R_L P_{\text{Aut}}^2}{\left(\frac{1}{V_U}\left|\cos\varphi\right|^2\right)}
$$

Quest'ultima relazione è, effettivamente, una relazione di rendimento. Osserviamo dunque che, per minimizzare la potenza dissipata dobbiamo fare in modo che lo sfasamento tra tensione e corrente sia minimo (tendente a zero) in questo modo il suo coseno è unitario; inoltre si dovrà avere un modulo elevato per quanto riguarda la tensione sul carico, questo significa che, tanto maggiore è la tensione che si trasporta, tanto minore è la percentuale di potenza persa. Per motivi di sicurezza, però, non è possibile produrre e distribuire tensioni troppo elevate, per questo motivo vengono prodotte e distribuite solo tensioni ridotte che poi vengono innalzate prima di iniziare il trasporto e riabbassate prima di arrivare effettivamente all'utenza. Nella realtà le linee di trasmissione non sono proprio come le abbiamo considerate noi, infatti la corrente viene prodotta ed utilizzata in regime sinusoidale ma, per motivi di risparmio sulle perdite, viene trasportata in continua (il passaggio dalla continua all'alternata viene fatta con dei trasformatori). Dunque uno schema più realistico relativo al trasporto dell'energia elettrica è il seguente:

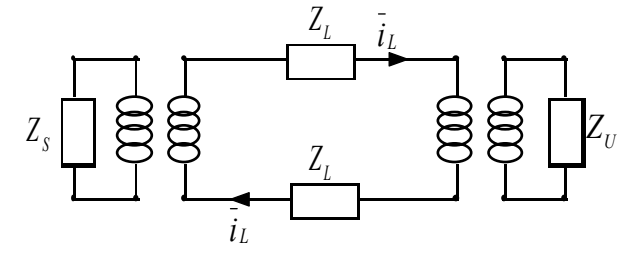

Ritorniamo ora al problema dei distributori di energia elettrica: la riduzione del termine immaginario della potenza. Come si è visto in precedenza, i termini reale e immaginario della potenza sono strettamente legati ai termini reale e immaginario dell'impedenza del carico, dunque per ridurre il termine immaginario della potenza basterà ridurre il termine immaginario dell'impedenza del carico. Nella realtà i carichi sono quasi esclusivamente di tipo induttivo (in quanto sono coinvolti dei motori) e quindi, per ridurre il termine immaginario, si dovranno mettere in parallelo dei condensatori detti rifasatori. Vediamo ora, dal punto di vista numerico, quale debba essere la capacità di un condensatore rifasatore per annullare la parte immaginaria dell'impedenza di un carico. Supponiamo, innanzitutto, che l'impedenza del carico sia la seguente:

$$
Z_U(j\omega) = R_U + jX_U
$$

Siccome dovremo aggiungere un elemento in parallelo, risulterà comodo passare dall'impedenza all'ammettenza che, quindi, sarà:

$$
Y_U(j\omega) = \frac{1}{R_U + jX_U}
$$

Aggiungiamo ora in parallelo il condensatore di rifasamento, l'ammettenza totale diventa:

$$
Y_{\text{Tot}}(j\omega) = j\omega C_{\text{Rif}} + \frac{1}{R_{\text{U}} + jX_{\text{U}}}
$$

Affinché il nostro scopo sia ottenuto, la parte immaginaria di tale ammettenza deve essere nulla, avremmo dunque la relazione:

$$
\mathrm{Im}\bigg\{j\omega C_{Rif} + \frac{1}{R_U + jX_U}\bigg\} = 0
$$

ovvero:

$$
\operatorname{Im}\left\{j\omega C_{Rif} + \frac{R_U - jX_U}{R_U^2 + X_U^2}\right\} = 0
$$

e quindi:

$$
\omega C_{Rif} \left( R_U^2 + X_U^2 \right) - X_U = 0
$$

Si ricava dunque:

$$
C_{Rif} = \frac{X_U}{\omega(R_U^2 + X_U^2)}
$$

Se dunque mettiamo in parallelo al carico un condensatore con tale capacità riusciamo a rifasare il carico. Vediamo ora un esempio numerico. Consideriamo la seguente situazione:

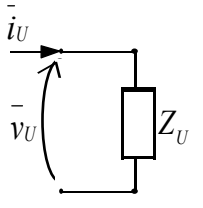

I dati numerici siano i seguenti:

$$
\begin{cases}\nZ_U(j\omega) = 10 + j20 \\
\omega = 30 \frac{rad}{s}\n\end{cases}
$$

Per calcolare la capacità di un condensatore messo in parallelo che sia in grado di rifasare il carico, sfrutto la relazione precedentemente vista, ottenendo:

$$
C_{Rif} = \frac{X_U}{\omega(R_U^2 + X_U^2)} = \frac{20}{30(100 + 400)} = \frac{2}{1500} = \frac{1}{750}F
$$

# **Sistemi trifase.**

Nella lezione precedente abbiamo accennato al trasporto dell'energia elettrica e ci siamo occupati del trasporto monofase, nel quale si ha un'unica sinusoide e il neutro di riferimento. A livello di trasporti ad alta potenza, però, vengono privilegiati i sistemi trifase. Tali sistemi hanno dei vantaggi prettamente tecnici tra i quali spicca il fatto che le macchine che sfruttano il trifase sono particolarmente semplici da realizzare. I vantaggi più significativi a favore del trifase, però, riguardano la potenza trasportata (come vedremo in seguito il trifase riesce, con l'aggiunta di un solo filo, a trasportare il triplo della potenza rispetto al monofase) e il fatto che la potenza istantanea che giunge sul carico è una costante. L'assenza di oscillazioni di potenza fa si che ci siano meno oscillazioni meccaniche nelle macchine che lavorano con il trifase rispetto a quelle che lavorano con il monofase. Occupiamoci dunque dei sistemi trifase ed andiamo ad analizzare le sorgenti ideali trifase (vedremo in dettaglio cosa succede per i generatori di tensione ma un discorso analogo può essere fatto per i generatori di corrente). Un generatore ideale di tensione trifase è composto da tre generatori di tensioni che abbiano un nodo in comune e che generino una tensione sinusoidale con la medesima frequenza ma con uno sfasamento di 120° tra ogni elemento. Per sottolineare lo sfasamento delle sinusoidi si disegnano i tre generatori inclinati di 120° l'uno rispetto all'altro; avremo dunque la seguente rappresentazione:

$$
\overline{v}_1 = V_{M1} \cos(\omega t) \left( \frac{\overline{v}_2}{v_3} \right)
$$
\n
$$
\overline{v}_3 = V_{M3} \cos(\omega t + \frac{4}{3}\pi)
$$

Il generatore trifase ideale si dirà equilibrato se è verificata la seguente relazione:

$$
V_{M1} = V_{M2} = V_{M3}
$$

Se il generatore fosse reale, ogni generatore dovrebbe presentare delle impedenze interne; si avrebbe dunque la seguente situazione:

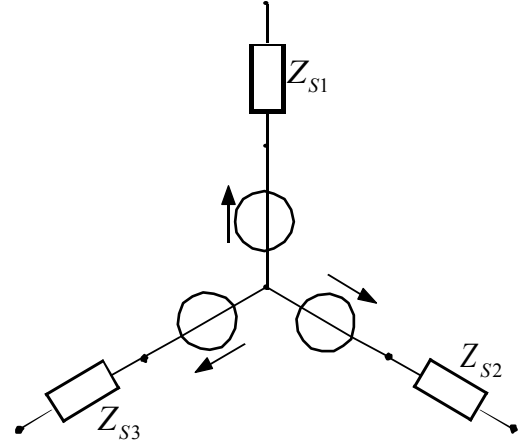

In questo caso, affinché il generatore possa dirsi equilibrato, oltre alla condizione già vista, bisogna che sia verificata anche la relazione seguente:

$$
Z_{S1}(j\omega) = Z_{S2}(j\omega) = Z_{S3}(j\omega)
$$

Torniamo ora ad occuparci del generatore ideale e vediamo come si può rappresentare sul piano complesso di Gauss. Come vediamo nella figura della pagina seguente, la rappresentazione sul piano di gauss di un generatore trifase non è altro che una terna di fasori che, nel caso in cui il generatore sia equilibrato, hanno somma nulla. Fino ad ora il generatore trifase è stato disegnato nella sua configurazione detta a stella che, nella realtà, viene utilizzata per i sistemi a 220V. Oltre alla struttura a stella, però, esiste un'altra rappresentazione detta a triangolo. La relazione grafica tra questi due schemi è data nella seconda figura della pagina seguente. Il legame tra le tensioni espresse nella configurazione a stella (tensioni stellate) e le tensioni espresse nella configurazione a triangolo (tensioni concatenate) è molto ben comprensibile osservando il legame tra la rappresentazione sul piano complesso di Gauss delle due configurazioni che possiamo vedere nella terza figura della pagina seguente.

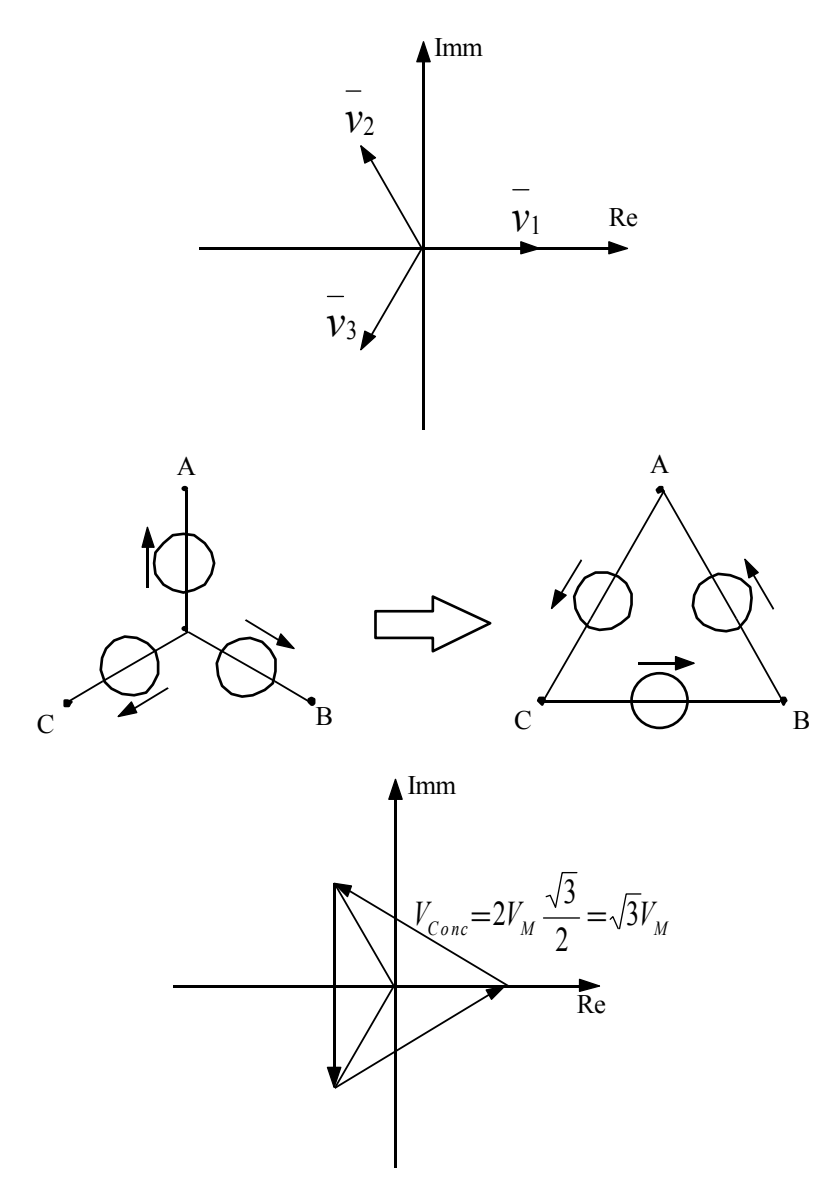

Prima di proseguire occorre fare un paio di importanti osservazioni; la prima riguarda il fatto che, come si può notare, nella rappresentazione a triangolo siamo in presenza di una maglia di generatori di tensione: questo è ammissibile solo perché, effettivamente, la loro somma, come si p visto con il grafico sul piano di Gauss, si annulla. Inoltre se, come si è detto, la rappresentazione a stella viene tecnicamente usata per i sistemi a 220V, la rappresentazione a triangolo viene usata, nella pratica, per i sistemi a 380V; la riprova sta nel legame, esplicitato in figura, tra le tensioni stellate e le tensioni concatenate e nella seguente semplice uguaglianza matematica:

$$
380 = 220\sqrt{3}
$$

Dopo esserci soffermati sul generatore trifase andiamo a vedere il carico trifase che sarà così rappresentato:

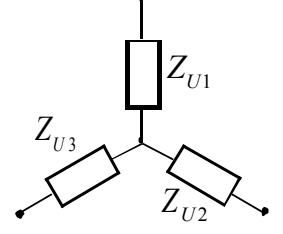

A livello di notazione battezziamo il punto di centro-stella, il discorso è valido anche per il generatore, "neutro". Definiamo ora un carico trifase bilanciato, un carico nel quale viene verificata la seguente relazione:

$$
Z_{U1}(j\omega) = Z_{U2}(j\omega) = Z_{U3}(j\omega)
$$

In questa situazione possiamo osservare che le correnti che attraversano le singole impedenze sono espresse dalla relazione:

$$
\begin{cases}\n\overline{i}_1 = \frac{\overline{v}_1}{Z_U(j\omega)} \\
\overline{i}_2 = \frac{\overline{v}_2}{Z_U(j\omega)} \\
\overline{i}_3 = \frac{\overline{v}_3}{Z_U(j\omega)}\n\end{cases}
$$

Siccome l'impedenza è sempre la medesima, anche le correnti formano una terna assolutamente identica alla tensione e quindi anche le correnti possono essere rappresentate con una stella nel piano di Gauss. Rappresentando, dunque, su un unico piano di Gauss, sia le correnti che le tensioni si ottiene la seguente rappresentazione:

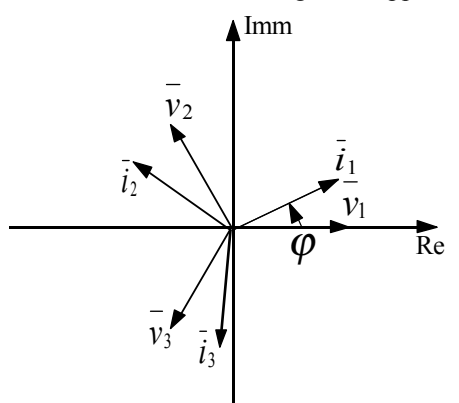

Mettiamoci ora in un caso nel quale si abbia un generatore trifase e un carico trifase collegati (supponiamo che le impedenze del carico inglobino anche le eventuali impedenze interne dei generatori e le impedenze che si possono trovare sulla linea); a priori possiamo dunque pensare di avere la seguente situazione:

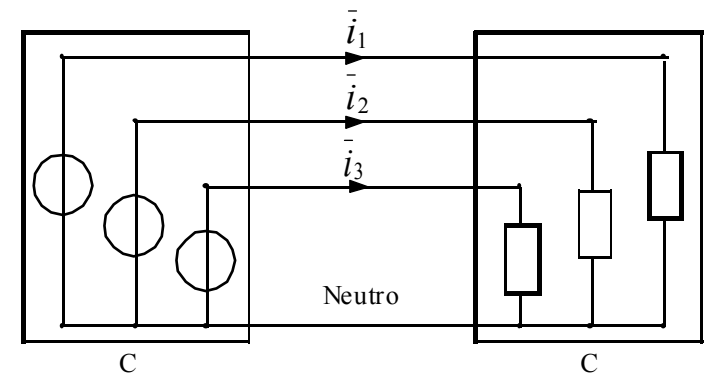

I punti C rappresentano i centro-stella in questa nuova configurazione. Siccome abbiamo precedentemente osservato che, così come le tensioni, anche le correnti hanno somma nulla, applicando una LKC ad una superfici che tagli i tre fili in cui passano le correnti indicate e il filo di neutro mi assicura sul fatto che nel filo di neutro non può passare nessuna corrente; dunque questo è un filo assolutamente superfluo e posso non metterlo. Poter mettere solo tre cavi invece di quattro è ovviamente un risparmio notevole. In effetti nelle nostre case arriva comunque il filo di neutro ma non viene direttamente dalla centrale dell'ENEL (viene infatti estratto dall'ultima centralina prima del nostro impianto) questo succede perché nelle nostre case, a seguito dei trasformatori, non arriva il trifase ma, come visto nella lezione precedente, il monofase, deve dunque arrivarci una delle sinusoidi e il neutro di riferimento. Rispetto alla distribuzione monofase, comunque, abbiamo aggiunto ugualmente un filo; vediamo ora perché questa aggiunta è conveniente. Analizziamo dunque la potenza istantanea portata da ogni filo; si avrà:

$$
\begin{cases}\nP_1(t) = \frac{V_{Max}I_{Max}}{2}\cos\varphi + \frac{V_{Max}I_{Max}}{2}\cos(2\omega t + \vartheta_1) \\
P_2(t) = \frac{V_{Max}I_{Max}}{2}\cos\varphi + \frac{V_{Max}I_{Max}}{2}\cos(2\omega t + \vartheta_2) \\
P_3(t) = \frac{V_{Max}I_{Max}}{2}\cos\varphi + \frac{V_{Max}I_{Max}}{2}\cos(2\omega t + \vartheta_3)\n\end{cases}
$$

Lo sfasamento tra le tensioni e le correnti del medesimo indice è sempre uguale mentre le somme delle fasi delle correnti e delle tensioni del medesimo indice sono legate tra loro dalle seguenti relazioni:

$$
\begin{cases}\n\vartheta_2 = \vartheta_1 + \frac{4}{3}\pi \\
\vartheta_3 = \vartheta_1 + \frac{8}{3}\pi = \vartheta_1 + \frac{2}{3}\pi\n\end{cases}
$$

Le tre potenze istantanee diventano dunque:

$$
\begin{cases}\nP_1(t) = \frac{V_{Max}I_{Max}}{2}\cos\varphi + \frac{V_{Max}I_{Max}}{2}\cos(2\omega t + \vartheta_1) \\
P_2(t) = \frac{V_{Max}I_{Max}}{2}\cos\varphi + \frac{V_{Max}I_{Max}}{2}\cos\left(2\omega t + \vartheta_1 + \frac{4}{3}\pi\right) \\
P_3(t) = \frac{V_{Max}I_{Max}}{2}\cos\varphi + \frac{V_{Max}I_{Max}}{2}\cos\left(2\omega t + \vartheta_1 + \frac{2}{3}\pi\right)\n\end{cases}
$$

La potenza complessiva trasportata sarà la somma delle tre potenze appena indicate e quindi sarà:

$$
P_{\text{Tot}}(t) = 3 \frac{V_{\text{Max}} I_{\text{Max}}}{2}
$$

Comprendiamo dunque la convenienza del trifase osservando che, con l'aggiunta di un solo filo, si riesce a trasportare il triplo della potenza. Inoltre, come avevamo anticipato, osserviamo che la potenza istantanea è costante e ciò è un bene per le macchine che la sfruttano.

*Lezione numero 25 27 Maggio 1999* 

# **Trasformata di Laplace applicata alle reti.**

Quando abbiamo introdotto il discorso sui fasori abbiamo considerato degli esponenziali che dovevano esprimere delle forzanti sinusoidali; tali esponenziali avevano la forma seguente:

 $\rho^{j(\omega t + \varphi)}$ 

Si osserva dunque che gli esponenti di tali esponenziali sono dei numeri immaginari puri; estraendo la parte reale dell'esponenziale espresso in forma sinusoidale si ritrovava, appunto, la sinusoide rappresentante la forzante in questione. Generalizziamo ora il discorso andando a considerare degli esponenziali il cui esponente sia un numero complesso completo (ovvero un numero complesso nel quale sia la parte reale che la parte immaginaria sono non nulle). Preso dunque il numero complesso:

 $s = a + jb$ 

consideriamo il seguente esponenziale:

$$
e^{st} = e^{at} [\cos(bt) + j\sin(bt)]
$$

Passare nel dominio della coordinata complessa "s" significa, dal punto di vista matematico, fare riferimento alla trasformata di Laplace, siccome, però, noi non ci occuperemo della teoria che ci permette di usare la trasformata di Laplace, non utilizzeremo più questo nome e ci accontenteremo di parlare, appunto, del dominio della "s". I limiti ai quali deve soddisfare una rete per poter usare il dominio della "s" sono i medesimi che avevamo già visto per poter passare dal dominio del tempo al dominio dei fasori (linearità in primo luogo). Per maggior semplicità, inoltre, noi ci metteremo sempre nel caso di circuiti che siano inizialmente scarichi. Passare nel dominio delle "s" non è altro, in sostanza, che una generalizzazione del discorso fatto per passare nel dominio dei fasori; anche nel dominio delle "s" possiamo definire una sorta di impedenza che risulta molto simile all'impedenza vista nel caso dei fasori. Nel caso del condensatore osserviamo, nelle tre equazioni che vediamo di seguito, come si passi dalla rappresentazione nel dominio del tempo alla rappresentazione nel dominio dei fasori alla rappresentazione nel dominio delle "s":

$$
i_C = C \frac{dv_C}{dt} \rightarrow i_C = j\omega C v_C \rightarrow i_C = sC v_C
$$

Analogamente, per quanto riguarda l'induttore, si avrà:

$$
v_L = L \frac{di_L}{dt} \rightarrow v_L = j\omega L i_L \rightarrow v_L = sLi_L
$$

Vediamo ora come gestire un circuito nel dominio delle "s". Consideriamo il bipolo rappresentato in figura (1) e proponiamoci di andare a calcolare l'impedenza complessiva ad esso associata; ovviamente, passando nel dominio delle "s" l'impedenza non sarà più una funzione di jω ma una funzione di s. Passando al dominio delle "s" esprimiamo, come mostrato in figura (2), gli elementi tramite la loro impedenza (per quanto riguarda il resistore) oppure tramite la loro ammettenza (come nel caso dell'induttore e del condensatore); avremo dunque:

$$
\begin{cases} Z_R(s) = 1 \\ Y_C(s) = s \\ Y_L(s) = \frac{1}{s} \end{cases}
$$

 Osservando che il condensatore e l'induttore sono collegati in parallelo possiamo trovare l'elemento equivalente che avrà un'ammettenza complessiva data dalla somma delle ammettenze dei due elementi, ovvero:

$$
Y_{Par}(s) = Y_C + Y_L = s + \frac{1}{s} = \frac{1 + s^2}{s}
$$

Dalla figura (3) osserviamo ora come ci si trovi davanti alla serie di due elementi; ricaviamo dunque, per prima cosa, l'impedenza dell'elemento composito come semplice inverso della sua ammettenza:

$$
Z_{Par}(s) = \frac{1}{Y_{Par}} = \frac{s}{1 + s^2}
$$

L'impedenza complessiva dell'intero bipolo sarà dunque data dalla somma seguente:

$$
Z_{\text{Tot}}(s) = Z_R + Z_{\text{Par}} = 1 + \frac{s}{1 + s^2} = \frac{s^2 + s + 1}{1 + s^2}
$$

Ricordiamo ora come avevamo trattato la rappresentazione ingresso-uscita e consideriamo un generico sistema di quel tipo:

$$
\begin{cases}\n\left(\frac{dx}{dt}\right) = \underline{Ax} + bu \\
y = \underline{Cx} + du\n\end{cases}\n\quad \text{con}\n\quad\n\begin{cases}\n\frac{x}{u} = \frac{x(t)}{u} \\
u = u(t) \\
y = y(t)\n\end{cases}
$$

Come si può notare, per semplicità abbiamo considerato un'unica uscita (lo scalare y) ed un unico ingresso (lo scalare u).

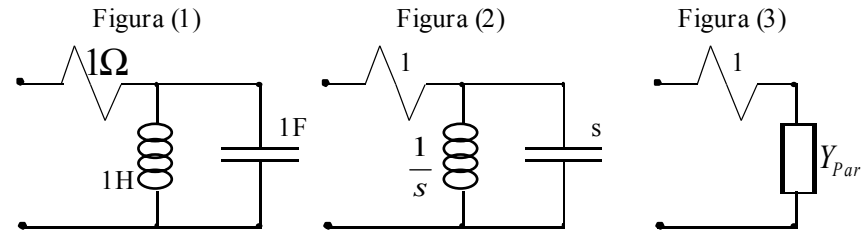

Riscrivendo dunque l'ultimo sistema indicato nel dominio delle "s" si otterrà:

$$
\begin{cases}\ns\underline{x} = \underline{A}\underline{x} + bu \\
y = \underline{C}\underline{x} + du\n\end{cases}\n\text{con}\n\begin{cases}\n\underline{x} = \underline{x}(s) \\
u = u(s) \\
y = y(s)\n\end{cases}
$$

Dalla prima equazione di quest'ultimo sistema si ricava:

$$
(s\underline{I} - \underline{A})\underline{x} = bu
$$

dalla quale si ricava:

$$
\underline{x} = (s\underline{I} - \underline{A})^{-1}bu
$$

Sostituendo ora quest'ultima relazione nella seconda equazione del sistema si ottiene:

$$
y = \underline{C}(s\underline{I} - \underline{A})^{-1}bu + du
$$

Dunque, il rapporto tra l'uscita e l'ingresso sarà:

$$
\frac{y}{u} = \underline{C}\big(s\underline{I} - \underline{A}\big)^{-1}b + d
$$

Osserviamo ora che, se consideriamo il bipolo visto precedentemente, supponiamo che l'ingresso sia la corrente che vi transita e che l'uscita sia la tensione che ne misuro ai capi, il rapporto tra l'ingresso e l'uscita sarà:

$$
\frac{v}{i} = Z(s)
$$

Vediamo dunque come ci sia un parallelo tra i secondi membri delle ultime due relazioni scritte; in particolare, la teoria che sta sotto a tutto questo discorso, mi dice che, sotto particolari ipotesi, gli zeri del denominatore dell'espressione dell'impedenza sono le frequenze naturali del circuito che troviamo dal determinante della matrice inversa che appare nell'espressione del rapporto tra ingresso e uscita. Tali zeri, inoltre, prendono il nome di poli. Per quanto riguarda, invece, il numeratore dell'espressione dell'impedenza, gli zeri del numeratore si chiamano semplicemente zeri. Le ipotesi alle quali si accennava per poter individuare, negli zeri (i poli) del denominatore dell'impedenza, le frequenze naturali, ci dicono che questo è possibile solo se non avvengono semplificazioni tra il denominatore e il numeratore. Se, infatti, avessimo un'espressione dell'impedenza come la seguente:

$$
Z(s) = \frac{(s+1)(s+4)(s+3)}{(s+2)(s+3)}
$$

osserveremmo che, a causa di una semplificazione tra il denominatore e il numeratore, noi non potremmo vedere una delle frequenze naturali del circuito. Dal punto di vista pratico ciò significa che una parte del circuito non è "osservabile" oppure non è "controllabile". Il fatto che in un sistema si perda una frequenza caratteristica è un problema molto grosso perché, come si ricorda, le frequenze caratteristiche appaiono nella seguente relazione:

$$
x(t) = \sum_i k_i e^{\lambda_i t}
$$

Se sparisse una frequenza naturale negativa non ci sarebbero problemi particolari, ma se sparisse una frequenza naturale positiva il sistema diventerebbe instabile ed io non avrei il modo di saperlo.

Come abbiamo già detto all'inizio della lezione passare al dominio delle "s" significa generalizzare il discorso visto per i fasori. I fasori erano serviti per gestire meglio situazioni nelle quali la forzante era una sinusoide, tale sinusoide si otteneva estraendo la parte reale dell'esponenziale puramente immaginario con il quale si definiva il fasore. Nel caso della coordinata "s" abbiamo un esponenziale complesso completo, estraendo la perte reale si ottiene, generalmente, una cisoide, che si può esprimere come segue:

# $Ae^{at}$ [ $cos(bt)$ ]

Osserviamo che, se la parte reale del numero complesso che rappresenta l'esponenziale è nulla, l'esponenziale che appare nell'ultima relazione scritta diventa uguale ad 1 e torniamo ad avere una sinusoide (in effetti si può vedere una cisoide come una sinusoide mitigata da un esponenziale).

Vediamo ora un modo per rappresentare graficamente la risposta di un sistema che viene stimolato da una cisoide generica: il metodo più classico di analisi di una situazione di questo tipo è quello che prevede l'utilizzo dei diagrammi di Bode. La prima cose che bisogna fare per compilare i diagrammi di Bode è indicare, sul piano di Gauss, i poli e gli zeri che possiamo ricavare dall'espressione dell'impedenza del circuito in analisi. Avremo dunque la seguente situazione:

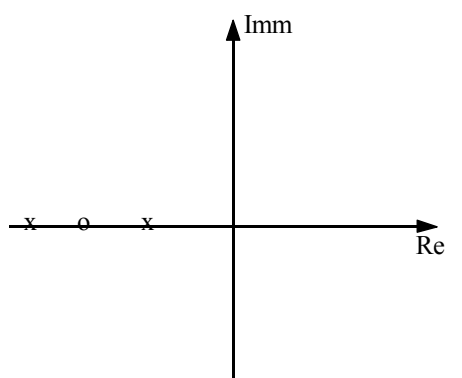

Nell'esempio riportato in figura, dove vediamo due poli (x) e uno zero (o) abbiamo posto tutti i poli e tutti gli zeri sull'asse reale. Facciamo questo per semplicità, perché quando ciò avviene esistono dei metodi semplici che ci permettono di disegnare abbastanza facilmente i diagrammi; nel seguito della lezione vedremo esclusivamente casi in cui i poli e gli zeri sono sull'asse reale. Osserviamo ora che la  $Z(s)$  è una funzione complessa a variabile complessa; dunque, per poterla rappresentare completamente avremmo bisogno di uno spazio a quattro dimensioni. Per poter dare effettivamente una rappresentazione grafica possiamo scomporre la Z(s) in due funzioni reali a variabile complessa; tali due funzioni possono essere la parte reale e la parte immaginaria della Z(s) oppure, molto più intelligentemente, il modulo e lo sfasamento della Z(s). Scomporre in questo modo la Z(s) significa costruire due grafici in due spazi di tre dimensioni, uno per il modulo, appunto, e uno per lo sfasamento. Concentriamoci per ora soltanto sul diagramma relativo al modulo. Il grafico del modulo dell'impedenza sarà una superficie (ad ogni punto del piano di Gauss verrà infatti associata una quota) che scende fino a toccare il piano di gauss in prossimità di uno zero e sale fino all'infinito in prossimità di un polo. Come abbiamo già detto in precedenza le sinusoidi che si avevano con i fasori si ottengono se la parte reale si annulla e quindi si incontreranno sull'asse immaginario. Per studiare la risposta del sistema in funzione della frequenza tagliamo il grafico che abbiamo ottenuto con un semipiano perpendicolare al piano di Gauss e coincidente con il semiasse immaginario positivo. Otterremo così un'immagine bidimensionale su un piano che presenta la frequenza sulle ascisse e il modulo della Z(s) sulle ordinate.

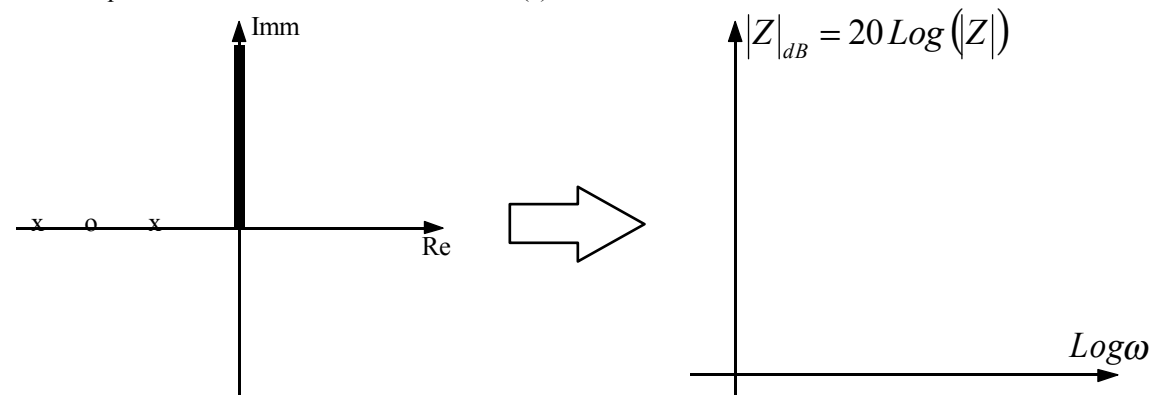

Come si può vedere è stata scelta, per semplicità, una scala logaritmica sia per l'asse delle ascisse che per l'asse delle ordinate. Per realizzare il diagramma di Bode si sfruttano ora delle regole abbastanza semplici. Innanzitutto concentriamoci sulla presenza di eventuali zeri o poli nell'origine. Se nell'origine c'è uno zero, il grafico arriverà da meno infinito con una pendenza di positiva di 20dB per decade (essendo l'asse delle ascisse una scala logaritmica, ogni decade avrà su di esso le stesse dimensioni); se, invece, nell'origine è presente un polo, il grafico vi arriverà con una pendenza negativa di –20dB per decade. Supponiamo ora che ci siano degli zeri e dei poli anche fuori dall'origine (anche se, come detto, continuiamo a supporre che siano sempre sull'asse reale). Innanzitutto dobbiamo notare che tutti gli zeri e tutti poli devono sempre stare su una parte del semiasse reale (positivo o negativo); ciò è comprensibile pensando all'impedenza: se dall'impedenza ricaviamo dei poli (gli zeri del suo denominatore) negativi significa che sto trattando un sistema stabile; se avessi degli zeri dell'impedenza positivi, passando dall'impedenza all'ammettenza passerei, senza cambiare il sistema, da un sistema stabile ad un sistema instabile e ciò è ovviamente impossibile. Dunque gli zeri e i poli di un sistema hanno sempre lo stesso segno. Passando dal piano di Gauss al diagramma di Bode bisognerà riportare gli zeri e i poli che sul piano di Gauss possono essere sull'asse negativo o sull'asse positivo, sempre sul semiasse delle ascisse positive del diagramma di Bode. Ora, arrivando da meno infinito, si costruise una spezzata che cambia la sua pendenza ogni volta che incontra un polo o uno zero: in particolare, ogni volta che trova uno zero si solleva di 20dB per decade, mentre ogni volta che trova un polo si abbassa di 20dB per decade. Otterremo dunque un grafico come quello seguente:

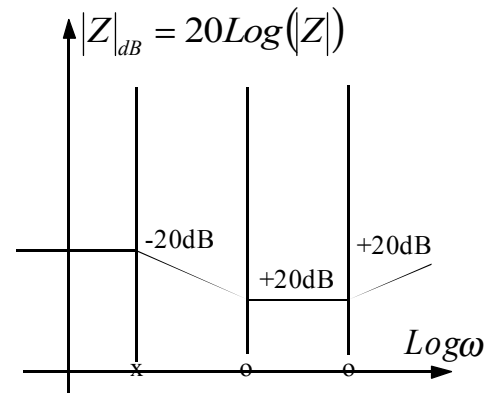

*Lezione numero 26 2 Giugno 1999* 

### **La funzione di trasferimento. Esempi di diagrammi di Bode.**

Nella lezione precedente abbiamo introdotto la coordinata "s" e abbiamo visto come si arrivava a definire l'impedenza in funzione della coordinata "s"; abbiamo anche detto che l'impedenza in funzione della coordinata "s" era un caso particolare di rappresentazione ingresso uscita dove l'ingresso e l'uscita erano, rispettivamente, la tensione e la corrente ad una medesima porta. Nel caso in cui l'ingresso e l'uscita non siano tensione e corrente ad una medesima porta, il rapporto tra l'uscita e l'ingresso non è più un'impedenza ma prende genericamente il nome di funzione di trasferimento e viene indicata dal simbolo H(s). Anche la generica funzione di trasferimento (come l'impedenza vista nella lezione precedente) può essere rappresentata come un rapporto tra due polinomi dai quali si estraggono gli zeri e i poli della funzione. La rappresentazione generale della funzione di trasferimento sarà dunque la seguente:

$$
H(s) = \frac{y(s)}{u(s)} = \frac{\prod_{i} (s - s_{zi})^{\mu i}}{\prod_{j} (s - s_{pj})^{\mu j}}
$$

dove y(s) e u(s) sono, rispettivamente, l'ingresso e l'uscita che stiamo utilizzando. E' dunque ovvio che l'uscita possa essere così espressa:

$$
y(s) = u(s)H(s)
$$

E' quindi ovvio che, nel caso in cui l'ingresso sia unitario, la funzione di trasferimento rappresenta già di per sé l'uscita. Solo per pura informazione sottolineiamo che un ingresso unitario è quello relativo all'impulso unitario ovvero ad un segnale che abbia il seguente profilo grafico:

La funzione di trasferimento è dunque un rapporto tra polinomi a variabile complessa e a coefficienti reali. Abbiamo inoltre visto come solitamente la funzione di trasferimento venga studiata separandone il modulo dalla fase e studiando queste due componenti attraverso il metodo dei diagrammi di Bode. Per poter disegnare i diagrammi di Bode dobbiamo, per prima cosa, stabilire se il sistema è stabile o meno, ovvero se tutti i poli sono negativi (abbiamo visto che, se stiamo parlando di una funzione di trasferimento che è anche un'impedenza, anche tutti gli zeri devono essere negativi). Il passo successivo era quello di riportare i poli (x) e gli zeri (o) sul piano di Gauss (nel primo esempio generico che vediamo supponiamo di avere sia zeri che poli negativi e reali):

*a*

*a* 1

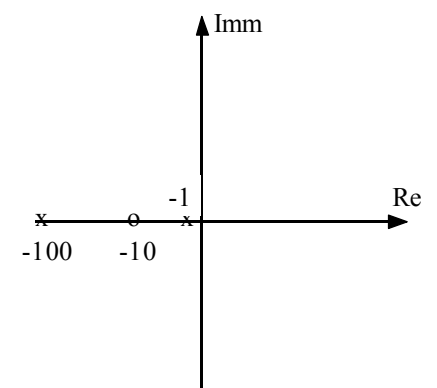

Come abbiamo già visto nella lezione precedente gli zeri e i poli si riportano sull'asse positivo del sistema di riferimento logaritmico sul quale si disegnerà il diagramma di Bode. Tale diagramma si disegnerà poi come una spezzata che, partendo orizzontale (a meno che non ci sia un polo o uno zero nell'origine, nel qual caso parte con una pendenza di – o + 20dB per decade rispettivamente) aumenta la sua inclinazione di 20 dB per decade ogni volta che incontra uno zero e la diminuisce del medesimo valore ogni volta che incontra un polo. Nell'esempio generico che stiamo utilizzando si avrà dunque un grafico come quello mostrato nella prima immagine della pagina seguente. Vediamo ora alcuni esempi di funzioni di trasferimento delle quali sia richiesto di disegnare il diagramma di Bode. Supponiamo, inizialmente, di avere a che fare con la seguente funzione di trasferimento:

$$
H(s) = \frac{s+2}{(s+1)^2}
$$

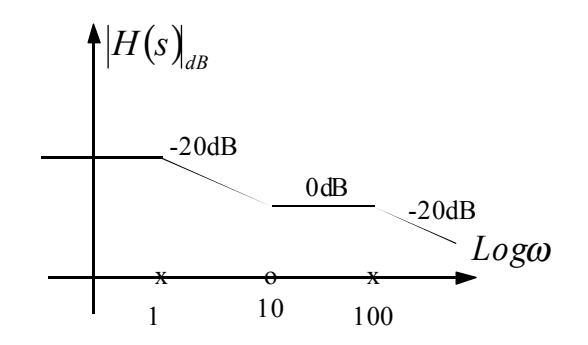

Nel caso in analisi vediamo come esista uno zero in corrispondenza di –2 e un polo doppio in corrispondenza di –1. I poli e gli zeri con molteplicità multipla vengono trattati esattamente come i poli e gli zeri con molteplicità singola, l'unica differenza riguarda la variazione di pendenza che bisogna dare quando si incontra un polo o uno zero di molteplicità n che non sarà più di 20dB per decade (in più o in meno a seconda che si tratti di un polo o di uno zero) ma, come è comprensibile, di 20ndB per decade. Il grafico relativo ai poli e agli zeri e il diagramma di Bode corrispondente legati al caso che stiamo analizzando sono dunque i seguenti:

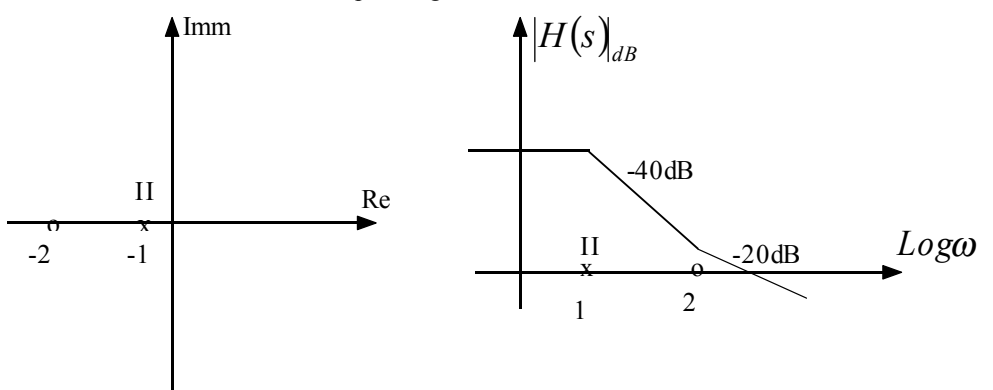

Consideriamo ora la seguente funzione di trasferimento:

$$
H(s) = \frac{s}{s+1}
$$

Appare ovvio che questa funzione presenta un polo nel punto –1 e uno zero nell'origine. Come è stato detto nella lezione precedente, quando c'è uno zero nell'origine, la linea retta del diagramma di Bode arriva dall'infinito con una pendenza di 20dB per decade. Nel caso in questione, dunque, la distribuzione di poli e zeri sul Piano di Gauss e il rispettivo diagramma di Bode saranno i seguenti:

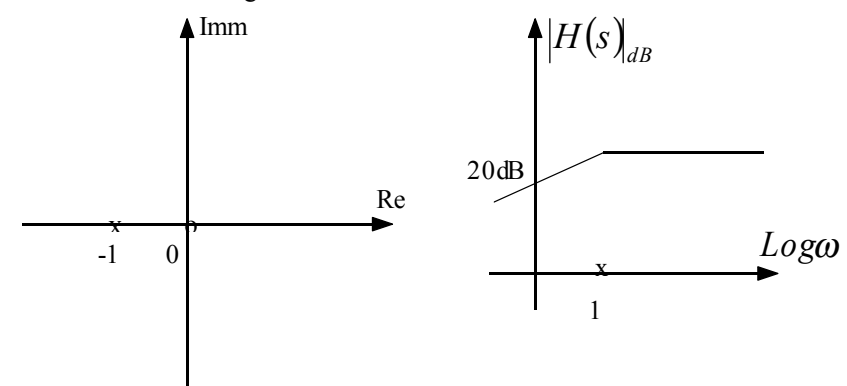

Se, invece, la funzione di trasferimento in esame fosse stata la seguente:

$$
H(s) = \frac{s+1}{s}
$$

allora ci sarebbe stato un polo nell'origine e uno zero in –1. Ricordando che, quando c'è un polo nell'origine del piano di Gauss, la retta arriva dall'infinito del diagramma di Bode con una pendenza di –20dB per decade, la rappresentazione dei poli e degli zeri sul piano di Gauss e il rispettivo diagramma di Bode di questo caso sarebbero stati i seguenti:

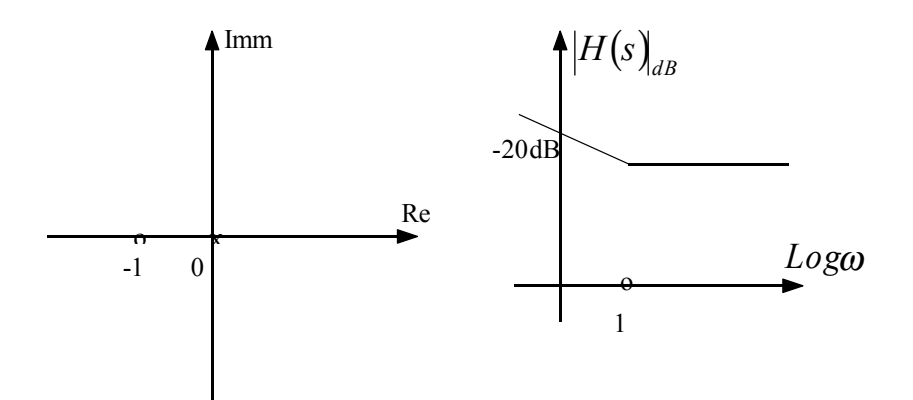

Risulta evidente che i diagrammi di Bode che abbiamo disegnato fino ad ora non sono altro che diagrammi qualitativi, delle approssimazioni. Specifichiamo ora quale errore viene fatto nella loro compilazione. Ogni volta che arriviamo al punto di incontro tra due segmenti della spezzata, punto d'incontro dovuta alla presenza di un polo o di uno zero semplice, facciamo un errore di circa 3dB dovuti al fatto che l'andamento reale è un'unica linea che si raccorda. L'andamento approssimato e l'andamento reale di due casi molto semplici vengono rappresentati nei due grafici seguenti:

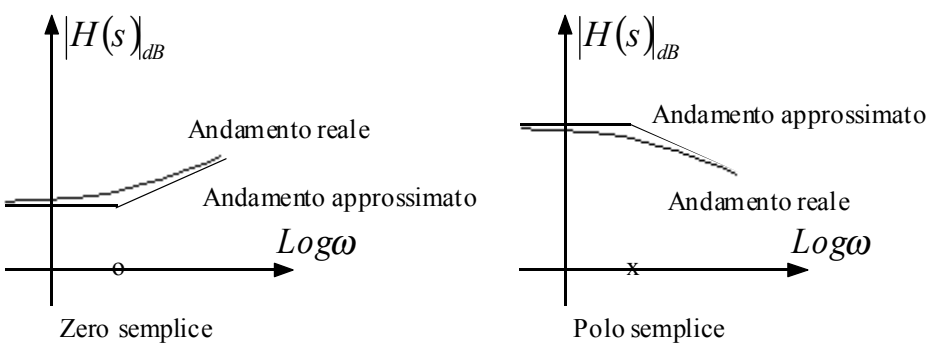

Quando il polo o lo zero sono di ordine n-esimo, la differenza tra l'andamento reale e l'andamento immaginario nel punto di raccordo sarà di 3ndB.

Fino ad ora ci siamo sempre occupati di poli e zeri posti sull'asse reale del piano di Gauss; vediamo ora cosa succede quando i poli e gli zeri sono posti in una posizione qualunque sul piano di Gauss. Vediamo dunque cosa succede quando, per esempio, abbiamo due poli complessi coniugati posti sul piano di gauss come mostrato in figura (1). Come prima cosa dobbiamo costruire una circonferenza centrata nell'origine del piano di Gauss con raggio pari alla distanza tra un polo e l'origine stessa, ovviamente entrambi i poli saranno contenuti sulla circonferenza, come mostrato in figura (2). Ovviamente, come si vede nella medesima figura, la circonferenza, con raggio r, incontrerà il semiasse reale negativo nel punto (-r;0). A questo punto, siccome sulla circonferenza ci sono due poli, supponiamo che ci sia un polo doppio nel punto (-r;0), come mostrato in figura (3) e lavoriamo come è già stato indicato che si deve lavorare in presenza di poli con molteplicità n. Ovviamente il discorso vale anche per gli zeri. Questo metodo viene generalizzato nel senso che verranno riportati nel punto di incontro della circonferenza con l'asse reale negativo tutti i poli o gli zeri che si trovano sulla circonferenza stessa, qualunque sia il loro numero. Se, nel grafico approssimato con i diagrammi di Bode, gli zeri e i poli generalmente complessi vengono semplicemente riportati sull'asse reale e trattati, come abbiamo appena visto, come zeri e poli di molteplicità n, qualcosa cambia quando andiamo ad occuparci del grafico reale (non più approssimato) nei casi, appunto, in cui zeri e poli siano complessi. La differenza tra l'andamento approssimato e l'andamento complesso non è più infatti, fissa di 3ndB, ma varia a seconda che i due poli complessi coniugati siano, con riferimento alla circonferenza sulla quale stanno, più vicino all'asse reale piuttosto che all'asse immaginario. In particolare, più i due poli (o zeri) sono vicini all'asse reale, più la differenza tra grafico reale e grafico approssimato si avvicina al valore costante di 3ndB, più, invece, i due poli si trovano vicini all'asse immaginario e più la differenza aumenta tendendo all'infinito quando i due poli sono sull'asse immaginario e quindi sono immaginari puri. Nella seguente figura (4) vediamo due andamenti approssimati relativi a due casi semplici e alcuni andamenti reali associati a tali grafici approssimati; le lettere A, B, etc.. indicano, progressivamente, casi in cui i poli (o gli zeri) sono sempre più vicini all'asse immaginario fino al caso in cui sono immaginari puri.

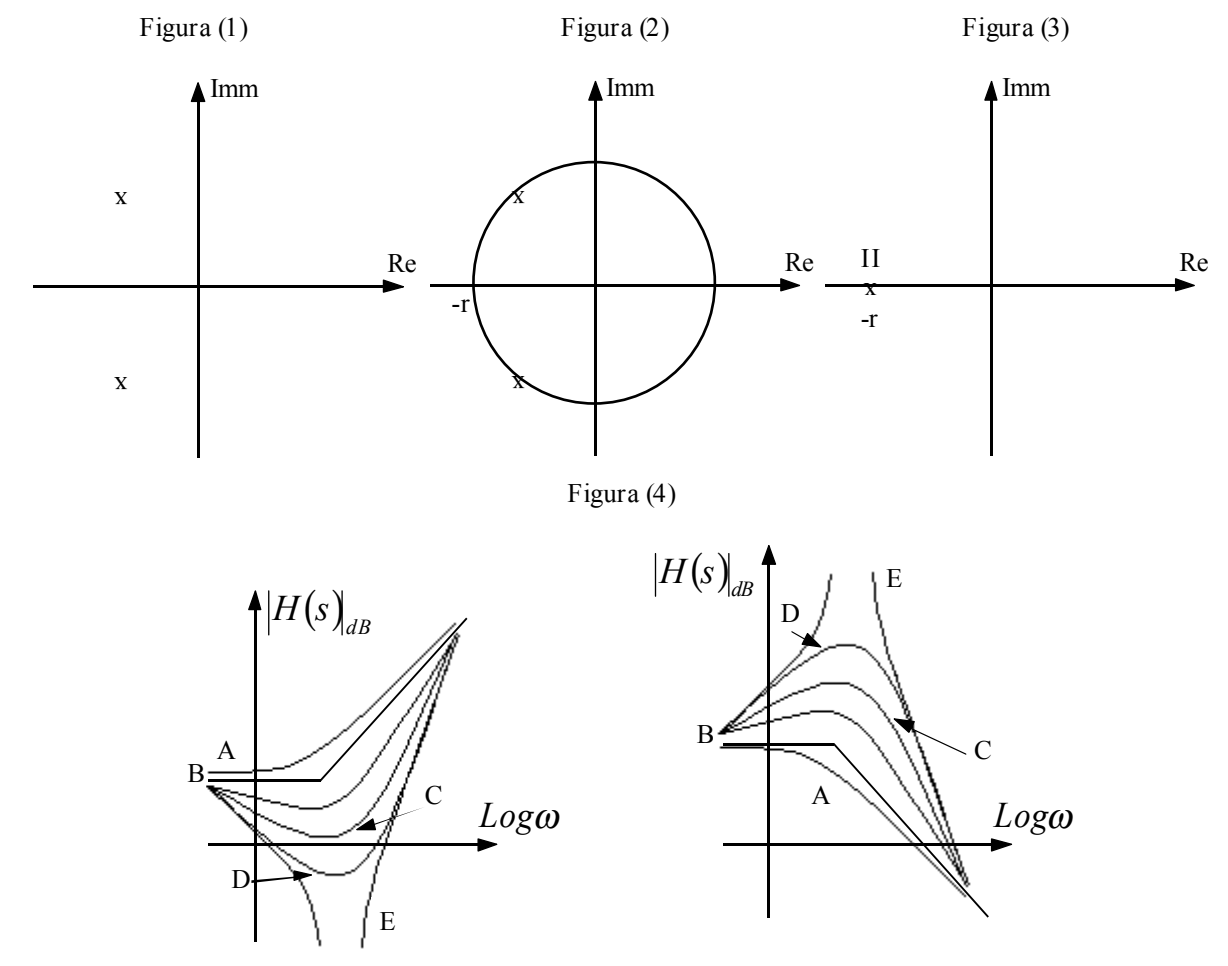

Vediamo ora un esempio applicativo nel quale mettiamo in pratica quanto visto a proposito della funzione di trasferimento e dei diagrammi di Bode. Consideriamo dunque il seguente bipolo:

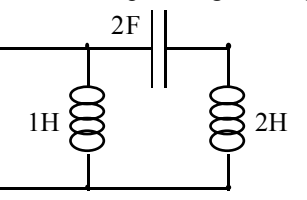

Cerchiamo la funzione di trasferimento utilizzando come ingresso e uscita, rispettivamente, la corrente e la tensione su tale bipolo; come è già stato visto in precedenza, ciò equivale a valutare l'impedenza complessiva di questo bipolo, espressa nel dominio delle "s". Passando dunque nel dominio delle "s", le impedenze relative ai tre elementi presenti nel circuito sono le seguenti:

$$
\begin{cases}\nZ_{L1}(s) = s \\
Z_C(s) = \frac{1}{2s} \\
Z_{L2}(s) = 2s\n\end{cases}
$$

Siccome il bipolo è complessivamente dato dalla serie del condensatore e dell'induttore da 2H messa poi in parallelo con l'induttore da 1H, l'impedenza complessiva del bipolo è data dalla seguente relazione:

$$
Z_{Tot}(s) = \left(\frac{1}{Z_C + Z_{L2}} + \frac{1}{Z_{L1}}\right)^{-1} = \frac{(1 + 4s^2)s}{6s^2 + 1}
$$

E' semplice ricavare come i poli e gli zeri di questa funzione siano i seguenti:

$$
Poli: \left\{ \pm \frac{1}{\sqrt{6}} \right\} \qquad Zeri: \left\{ 0, \pm \frac{1}{2} \right\}
$$

Dunque la rappresentazione sul piano di Gauss dei poli e degli zeri e il corrispettivo diagramma di Bode saranno i seguenti:

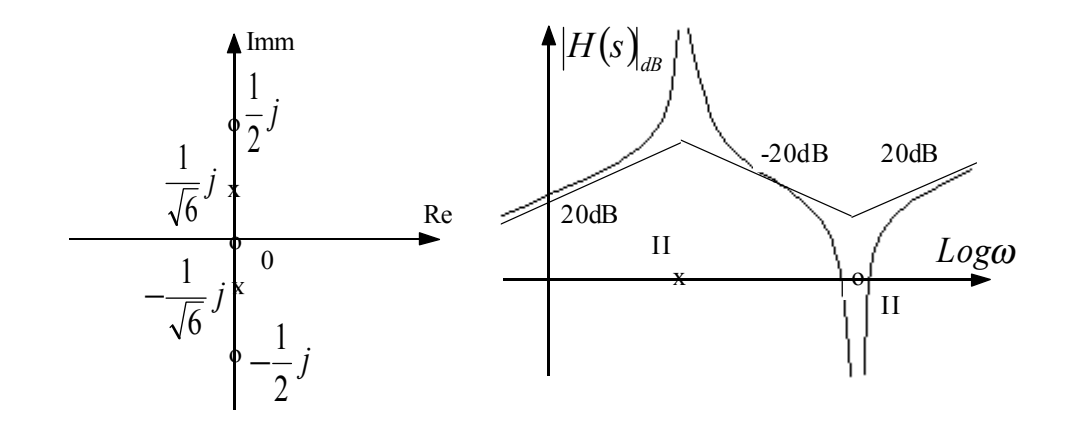

### **Esempio applicativo.**

Nella lezione di oggi vediamo un circuito dal quale tenteremo di estrarre, dal punto di vista applicativo, tutto quello che abbiamo visto nella seconda parte del corso. Consideriamo dunque il seguente circuito:

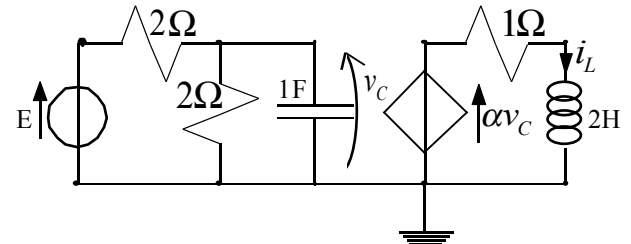

Come prima cosa andiamo a cercare le equazioni di stato di questo circuito. Applicando dunque la LKV alla maglia composta dal condensatore e dal resistore verticale da 2Ω, si ricava che la caduta di tensione su tale resistore equivale alla tensione del condensatore; varrà dunque la relazione:

$$
v_{R2} = v_C
$$

Conoscendo la tensione e la resistenza del resistore in questione possiamo facilmente ricavare, sfruttando la legge di Ohm, la corrente che lo attraversa che sarà data dalla relazione:

$$
i_{R2} = \frac{v_C}{2}
$$

Applicando ora la LKC al nodo al quale convergono i due resistori da 2Ω possiamo ricavare la corrente che attraversa il resistore orizzontale attraverso la seguente relazione:

$$
i_{R1} = \frac{v_C}{2} + i_C
$$

Conoscendo la corrente e la resistenza del resistore orizzontale possiamo ricavare, sfruttando ancora la legge di Ohm, la caduta di tensione su tale resistore, che sarà:

$$
v_{R1} = v_C + 2i_C
$$

Applicando ora la LKV alla maglia di sinistra comprendente il generatore di tensione e i due resistori si ottiene:

$$
E - v_C - 2i_C - v_C = 0
$$

Ricordiamo ora la legge costitutiva del condensatore secondo la quale:

$$
i_C = C \frac{dv_C}{dt}
$$

Combinando le ultime due relazioni scritte si ottiene la seguente relazione:

$$
\frac{dv_C}{dt} = -v_C + \frac{E}{2}
$$

Questa è la prima equazione di stato del sistema. Per trovare la seconda equazione di stato osserviamo che la corrente che attraversa il resistore da 1Ω è la medesima corrente che attraversa l'induttore, Sfruttando dunque la legge di Ohm possiamo ricavare la caduta di tensione su tale resistore, che, considerando i valori numerici, sarà data dalla seguente relazione:

$$
v_{R3} = i_L
$$

Applicando dunque la LKV alla maglia di destra del circuito si ottiene:

$$
\alpha v_L - i_L - v_L = 0
$$

La relazione costitutiva dell'induttore è la seguente:

$$
v_L = L \frac{di_L}{dt}
$$

Combinando dunque le ultime due relazioni scritte si ottiene:

$$
\frac{di_L}{dt} = \frac{\alpha}{2} v_C - \frac{1}{2} i_L
$$

Questa è la seconda equazione di stato del sistema. Riscrivendo dunque le equazioni di stato del sistema in forma matriciale si ottiene:

$$
\begin{bmatrix} \frac{d v_C}{d t} \\ \frac{d i_L}{d t} \end{bmatrix} = \begin{bmatrix} -1 & 0 \\ \frac{\alpha}{2} & -\frac{1}{2} \end{bmatrix} \begin{bmatrix} v_C \\ i_L \end{bmatrix} + \begin{bmatrix} \frac{1}{2} \\ 0 \end{bmatrix} E
$$

Osserviamo che, vedendo la tensione E come un ingresso, abbiamo ottenuta un'equazione matriciale del tipo:

*dv*

$$
\left(\frac{dx}{dt}\right) = \underline{A}\underline{x} + \underline{B}u
$$

Si osservi che, essendo la matrice A una matrice triangolare, i suoi autovalori sono in vista sulla diagonale principale; possiamo quindi subito vedere che, essendoci due autovalori reali e negativi, il sistema sarà sempre stabile e il suo equilibrio sarà del tipo nodo stabile. Cerchiamo ora i due autivettori associati ai due autovalori del sistema. Per quanto riguarda il primo autovalore, l'autovettore associato sarà dato dalla risoluzione della seguente relazione:

$$
\begin{bmatrix} -1 & 0 \ \frac{\alpha}{2} & -\frac{1}{2} \end{bmatrix} \begin{bmatrix} \eta_{11} \\ \eta_{12} \end{bmatrix} = -1 \begin{bmatrix} \eta_{11} \\ \eta_{12} \end{bmatrix}
$$

L'ultima relazione scritta non è altro che la visione simbolica di un sistema di due equazioni; isolando la seconda equazione si ricava:

$$
\frac{\alpha}{2}\eta_{11}-\frac{1}{2}\eta_{12}=-\eta_{12}
$$

dalla quale si ricava:

$$
\eta_{12}=-\alpha\eta_{11}
$$

Fissando per semplicità unitario il valore della prima componente di tale autovettore, l'autovettore associato al primo autovalore sarà.

$$
\underline{\eta}_1 = \begin{bmatrix} 1 \\ -\alpha \end{bmatrix}
$$

Rifacciamo ora un discorso identico per quanto riguarda il secondo autovettore; in questo caso l'equazione da risolvere sarà la seguente:

$$
\begin{bmatrix} -1 & 0 \ \frac{\alpha}{2} & -\frac{1}{2} \end{bmatrix} \begin{bmatrix} \eta_{21} \\ \eta_{22} \end{bmatrix} = -\frac{1}{2} \begin{bmatrix} \eta_{21} \\ \eta_{22} \end{bmatrix}
$$

Isolando la prima equazione di tale sistema si ricava la relazione:

$$
-\eta_{21}=-\frac{1}{2}\eta_{21}
$$

dalla quale si ricava:

$$
\eta_{21}=0
$$

Fissando, per semplicità, unitario il secondo componente di questo autovettore, dunque, si avrà:

$$
\underline{\eta}_2 = \begin{bmatrix} 0 \\ 1 \end{bmatrix}
$$

Ponendo, per semplicità, che il valore di α sia unitario, il ritratto di fase del sistema che abbiamo analizzato sarà quello mostrato nella prima immagine della pagina seguente. Il ritratto di fase che abbiamo realizzato riguarda la sola risposta libera del sistema, nel realizzarlo, infatti, ci siamo completamente dimenticati della presenza del generatore di tensione. Supponiamo ora, per un attimo, dimenticandoci del problema che stiamo analizzando, che l'autovalore numero 1 stia svanendo. Senza contare che, ovviamente, l'autovettore ad esso associato si sposterà lentamente mentre il suo autovalore svanisce, possiamo osservare, nella seconda immagine della pagina seguente, come, allo svanire dell'autovalore, una generica traiettoria si modifichi sempre di più (passando dalla situazione A alla situazione B etc..). Quando l'autovalore scompare del tutto le traiettorie (D) diventano delle rette parallele all'altro autovettore e tutti i punti dell'autovettore associato all'autovalore che si annulla diventano punti di equilibrio del sistema.

Torniamo ora al circuito che stavamo analizzando; supponiamo di considerare la tensione generata dal generatore di tensione come un ingresso, consideriamo dunque la relazione seguente:

$$
E = u(t)
$$

Vogliamo dare la rappresentazione ingresso-uscita relativa a questo sistema dove l'ingresso sia quello indicato mentre l'uscita sia, come mostrato nella terza figura della pagina seguente, la caduta di tensione sul resistore orizzontale da 1Ω. Dovremo dunque risolvere un sistema come quello seguente:

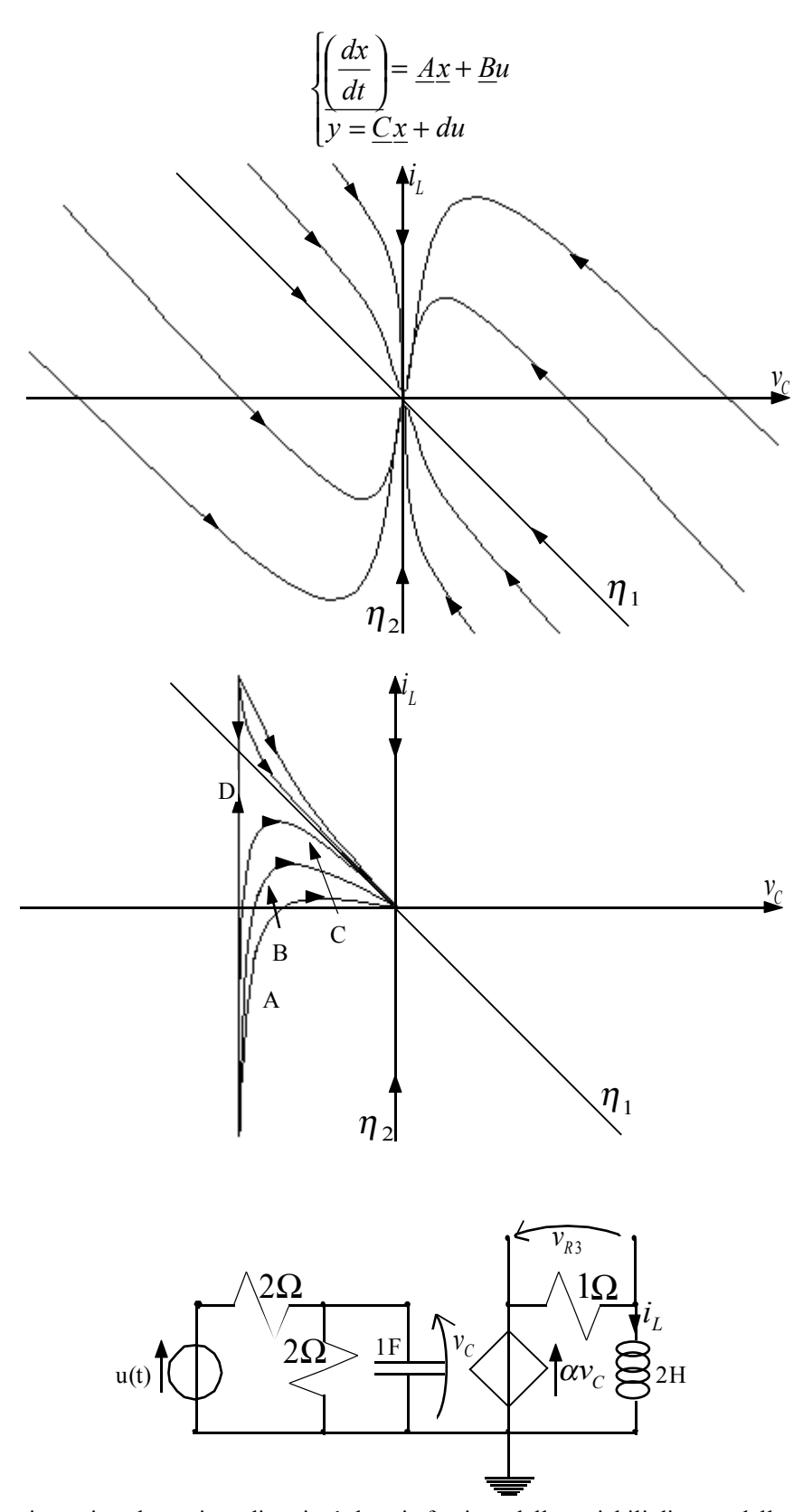

Ricordando quanto visto prima, la tensione di uscita è data, in funzione delle variabili di stato, dalla seguente relazione:  $v_{R3} = i_L$ 

Riscrivendo quest'ultima relazione in forma matriciale si avrà dunque:

$$
v_{R3} = \begin{bmatrix} 0 & 1 \end{bmatrix} \begin{bmatrix} v_C \\ i_L \end{bmatrix}
$$

Il sistema che bisogna risolvere per ottenere la rappresentazione ingresso uscita sarà dunque il seguente:

$$
\begin{bmatrix} \frac{dv_C}{dt} \\ \frac{di_L}{dt} \end{bmatrix} = \begin{bmatrix} -1 & 0 \\ \frac{\alpha}{2} & -\frac{1}{2} \end{bmatrix} \begin{bmatrix} v_C \\ i_L \end{bmatrix} + \begin{bmatrix} \frac{1}{2} \\ 0 \end{bmatrix} u(t)
$$

$$
y = \begin{bmatrix} 0 & 1 \end{bmatrix} \begin{bmatrix} v_C \\ i_L \end{bmatrix}
$$

Ovviamente in questo caso la costante d è nulla. Ricaviamo ora il rapporto tra l'uscita e l'ingresso, ovvero ricaviamo la funzione di trasferimento. In generale la funzione di trasferimento è data dalla relazione:

$$
H(s) = \underline{C}(s\underline{I} - \underline{A})^{-1} \underline{B} + d
$$

Nel caso in analisi, dunque, si avrà:

$$
H(s) = \begin{bmatrix} 0 & 1 \end{bmatrix} \begin{bmatrix} s+1 & 0 \\ -\frac{\alpha}{2} & s+ \frac{1}{2} \end{bmatrix}^{-1} \begin{bmatrix} 1 \\ 2 \\ 0 \end{bmatrix} = \begin{bmatrix} 0 & 1 \end{bmatrix} \begin{bmatrix} 1 \\ -\frac{1}{2} \\ -\frac{1}{2} \end{bmatrix} \begin{bmatrix} s+ \frac{1}{2} & 0 \\ \frac{\alpha}{2} & s+1 \end{bmatrix} \begin{bmatrix} 1 \\ 2 \\ 0 \end{bmatrix}
$$

ovvero:

$$
H(s) = \frac{1}{(s+1)\left(s+\frac{1}{2}\right)} \begin{bmatrix} 0 & 1 \end{bmatrix} \begin{bmatrix} s+\frac{1}{2} & 0 \\ \frac{\alpha}{2} & s+1 \end{bmatrix} \begin{bmatrix} \frac{1}{2} \\ 0 \end{bmatrix} = \frac{1}{(s+1)\left(s+\frac{1}{2}\right)} \begin{bmatrix} \frac{\alpha}{2} & s+1 \end{bmatrix} \begin{bmatrix} \frac{1}{2} \\ 0 \end{bmatrix}
$$

e quindi:

$$
H(s) = \frac{\alpha/4}{(s+1)\left(s+\frac{1}{2}\right)}
$$

Osserviamo che, se  $\alpha$  è nullo, anche la funzione di trasferimento diventa nulla e questo significa che l'uscita non dipende più dall'ingresso (la cosa è comprensibile anche osservando il circuito in questione perché si nota che l'unico elemento che lega la parte destra del circuito, dove c'è l'uscita, alla parte sinistra del circuito, dove c'è l'ingresso, è il generatore pilotato). Per disegnare il diagramma di Bode relativo al modulo della funzione di trasferimento osserviamo che tale funzione non presenta zeri mentre presenta i seguenti poli:

$$
Poli \left\{ -\frac{1}{2}; -1 \right\}
$$

La rappresentazione sul piano di Gauss dei poli della funzione e il diagramma di Bode approssimato che se ne può dedurre saranno dunque i seguenti:

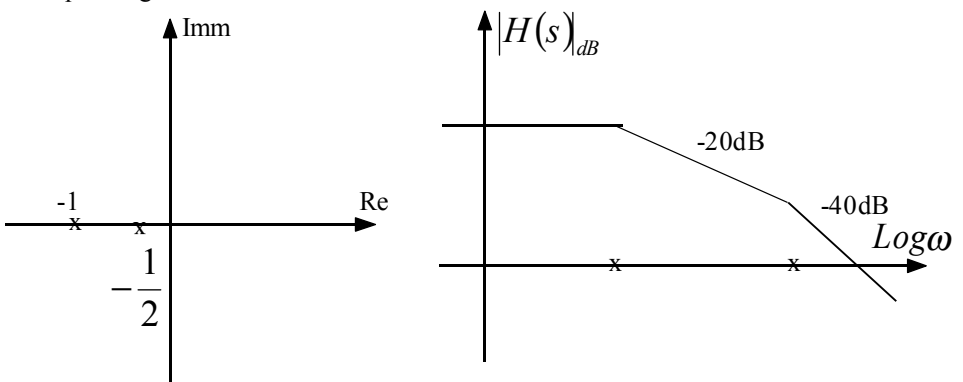

Consideriamo ora un'uscita differente da quella che abbiamo appena utilizzato, in particolare, come mostrato nella figura seguente, scegliamo la caduta di tensione sul resistore verticale da 2Ω. Da quanto abbiamo visto in precedenza, siamo in grado di affermare che il legame di tale tensione con le variabili di stato è il seguente:

$$
v_{R2} = v_C
$$

Riscrivendo dunque questa espressione in forma matriciale si avrà:

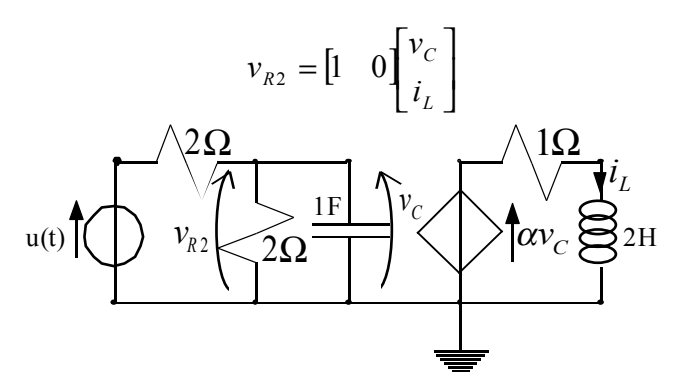

Il sistema che bisogna risolvere per ottenere la rappresentazione ingresso uscita sarà dunque il seguente:

$$
\begin{bmatrix} \frac{dv_C}{dt} \\ \frac{di_L}{dt} \end{bmatrix} = \begin{bmatrix} -1 & 0 \\ \frac{\alpha}{2} & -\frac{1}{2} \end{bmatrix} \begin{bmatrix} v_C \\ i_L \end{bmatrix} + \begin{bmatrix} \frac{1}{2} \\ 0 \end{bmatrix} u(t)
$$

$$
y = \begin{bmatrix} 1 & 0 \end{bmatrix} \begin{bmatrix} v_C \\ i_L \end{bmatrix}
$$

Anche in questo caso la costante d è nulla. Ricaviamo dunque la funzione di trasferimento; con un discorso assolutamente identico a quello visto per il caso precedente si ottiene la seguente relazione:

$$
H(s) = \frac{1}{(s+1)\left(s+\frac{1}{2}\right)} \begin{bmatrix} 1 & 0 \end{bmatrix} \begin{bmatrix} s+\frac{1}{2} & 0 \\ \frac{\alpha}{2} & s+1 \end{bmatrix} \begin{bmatrix} \frac{1}{2} \\ 0 \end{bmatrix} = \frac{1}{(s+1)\left(s+\frac{1}{2}\right)} \begin{bmatrix} s+\frac{1}{2} & 0 \end{bmatrix} \begin{bmatrix} \frac{1}{2} \\ 0 \end{bmatrix}
$$

ovvero:

$$
H(s) = \frac{\frac{1}{2}(s + \frac{1}{2})}{(s + 1)(s + \frac{1}{2})} = \frac{\frac{1}{2}}{(s + 1)}
$$

Osserviamo come si siano cancellati un polo e uno zero, ciò significa che una parte del circuito non è osservabile. Questo è comprensibile osservando il circuito medesimo; l'ingresso e l'uscita, infatti, sono entrambi nella parte di sinistra del circuito, essendo questa parte sostanzialmente isolata dalla parte destra, misurando solo ingresso e uscita non si possono avere informazioni sulla parte destra che quindi, appunto, non è osservabile. Si disegnano, infine, il piano di Gauss sul quale viene evidenziato l'unico polo rimasto (in –1) e il diagramma di Bode che se ne può ricavare per il modulo della funzione di trasferimento:

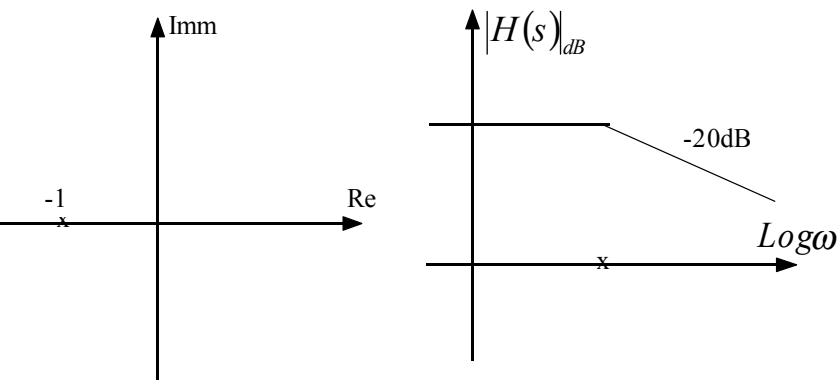

*Lezione numero 28 4 Giugno 1999* 

# **Esempio applicativo. Sistemi che "prevedono il futuro". Osservazione sui casi che presentano autovalori complessi. Analisi complessiva di un risuonatore.**

Concludiamo l'esempio che stavamo affrontando nella lezione precedente scegliendo una ulteriore uscita. Consideriamo dunque come uscita, come mostrato nell'immagine seguente, la caduta di tensione sul resistore orizzontale da 2Ω.

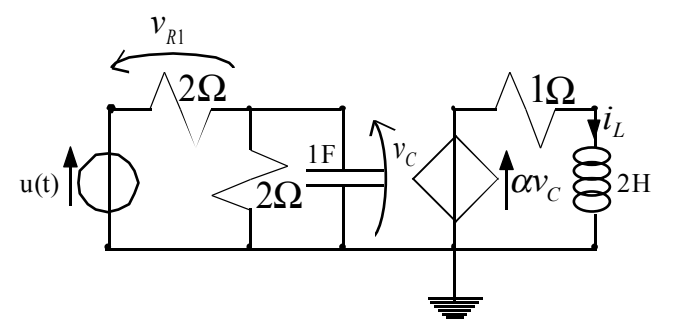

Osservando il circuito e ricordando i calcoli svolti nella lezione precedente, appare evidente che la tensione su tale resistore possa essere espressa in funzione delle variabili di stato e dell'ingresso tramite la seguente relazione:

$$
v_{R1} = -v_C + u(t)
$$

Riscrivendo tale espressione in forma matriciale si otterrà:

$$
v_{R1} = \begin{bmatrix} -1 & 0 \end{bmatrix} \begin{bmatrix} v_C \\ i_L \end{bmatrix} + u(t)
$$

Il sistema da risolvere per avere la rappresentazione ingresso uscita sarà dunque il seguente:

$$
\begin{bmatrix} \frac{dv_C}{dt} \\ \frac{di_L}{dt} \end{bmatrix} = \begin{bmatrix} -1 & 0 \\ \frac{\alpha}{2} & -\frac{1}{2} \end{bmatrix} \begin{bmatrix} v_C \\ i_L \end{bmatrix} + \begin{bmatrix} \frac{1}{2} \\ 0 \end{bmatrix} u(t)
$$

$$
y = \begin{bmatrix} -1 & 0 \end{bmatrix} \begin{bmatrix} v_C \\ i_L \end{bmatrix} + u(t)
$$

Dunque vediamo che in questo caso lo scalare d non è nullo. In precedenza avevamo detto che lo scalare d non nullo rappresenta un caso difficilmente realizzabile in natura perché implicherebbe una risposta istantanea del sistema all'ingresso e ciò sarebbe possibile solo se la velocità della luce fosse infinita. Abbiamo trovato quindi un caso piuttosto singolare. Cerchiamo dunque la funzione trasferimento. Con un discorso sostanzialmente identico a quello visto nei due casi precedenti si arriva alla seguente relazione:

$$
H(s) = \frac{1}{(s+1)\left(s+\frac{1}{2}\right)} \begin{bmatrix} -1 & 0 \end{bmatrix} \begin{bmatrix} s+\frac{1}{2} & 0 \\ \frac{\alpha}{2} & s+1 \end{bmatrix} \begin{bmatrix} \frac{1}{2} \\ 0 \end{bmatrix} + 1 = \frac{1}{(s+1)\left(s+\frac{1}{2}\right)} \begin{bmatrix} -s-\frac{1}{2} & 0 \end{bmatrix} \begin{bmatrix} \frac{1}{2} \\ 0 \end{bmatrix} + 1
$$

da cui si ricava:

$$
H(s) = -\frac{\frac{1}{2}(s + \frac{1}{2})}{(s + 1)(s + \frac{1}{2})} + 1 = -\frac{\frac{1}{2}}{(s + 1)} + 1 = \frac{s + \frac{1}{2}}{s + 1}
$$

Anche in questo caso, siccome sia l'ingresso che l'uscita erano nella parte sinistra del circuito e la parte destra è sconnessa dalla parte sinistra, dovevamo aspettarci, come poi effettivamente è successo, che ci fossero delle semplificazioni tra poli e zeri. Il piano di Gauss che rappresenta i poli e gli zeri e il diagramma di Bode approssimato relativo al modulo della funzione di trasferimento in questo caso saranno quelli rappresentati nella prima immagine della pagina seguente.

Abbiamo dunque visto un caso nel quale c'è una relazione diretta tra l'ingresso e l'uscita, ovvero un caso nel quale il sistema risolutivo che mi fornisce la rappresentazione ingresso uscita è il seguente:

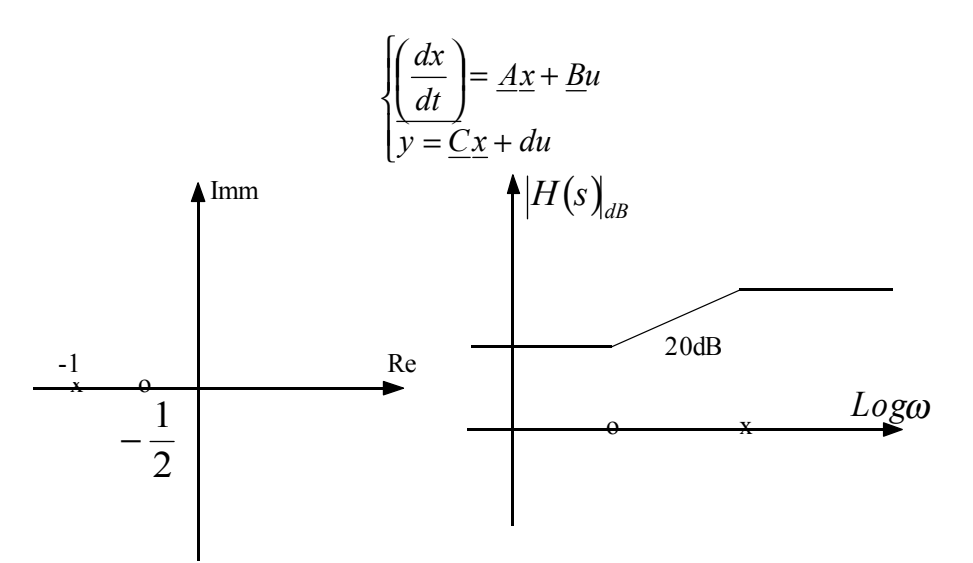

In realtà si possono trovare sistemi che sono fatti nel modo seguente:

$$
\begin{cases} \frac{dx}{dt} = \frac{Ax + Bu}{dt} \\ y = \frac{Cx}{dt} + du + e\frac{du}{dt} + f\frac{d^2u}{dt^2} + \dots \end{cases}
$$

Questi sistemi sono ancora più irreali di quelli che prevedono il legame diretto tre l'ingresso e l'uscita. Un legame diretto tra l'uscita e la derivata dell'ingresso significa, infatti, che il sistema dovrebbe essere in grado di rispondere "prevedendo il futuro". Il fatto che i circuiti elettrici vengano rappresentati in modo schematico rende comunque possibile imbattersi in sistemi di questo tipo. Se si considera un induttore ideale, per esempio, e si utilizzano come ingresso e uscita la corrente e la tensione ai capi dell'induttore (in questo caso quindi la funzione di trasferimento non è altro che l'impedenza dell'induttore), si ricava proprio un legame tra l'uscita e la derivata dell'ingresso; ciò è dovuto, appunto, al fatto che si è considerato un induttore ideale e quindi si è trascurata la resistenza interna. Nelle situazioni che hanno un corrispettivo reale accettabile, la funzione di trasferimento deve avere un denominatore di grado maggiore rispetto al numeratore; nell'esempio che abbiamo visto precedentemente si otteneva, invece, una funzione di trasferimento con denominatore e numeratore dello stesso grado, nel caso dell'induttore ideale che abbiamo accennato, addirittura, si ottiene un numeratore di grado maggiore del denominatore.

Procediamo questa revisione complessiva sulla parte sinusoidale con una osservazione che non era stata fatta quando si era parlato, nella lezione numero 17, dei tipi di equilibrio. In quella occasione si era visto come, nel caso dei circuiti RLC, il ritratto di fase era una spirale. Non si era però detto come disegnare tale spirale. Ponendoci, infatti, nel caso di un fuoco stabile, la spirale potrebbe essere disegnata nei due modi seguenti:

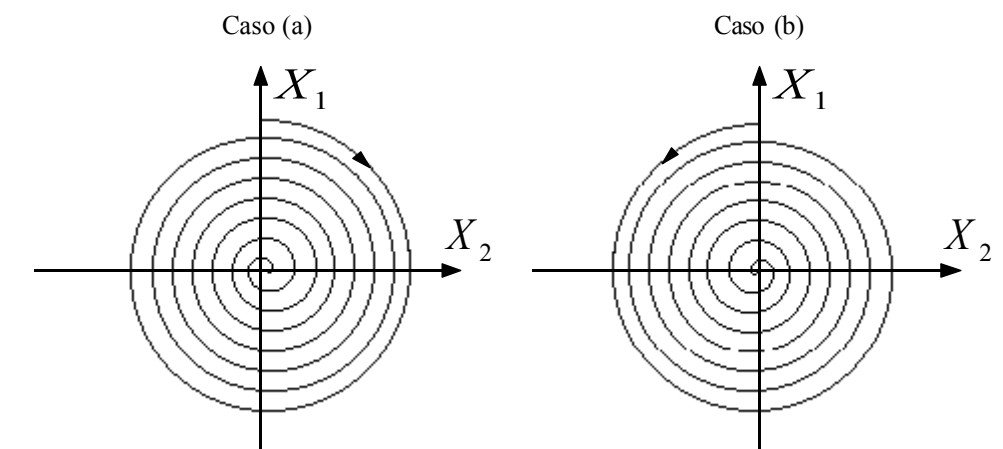

In entrambi i casi si ha un equilibrio stabile ma, come si nota, le due spirali sono disegnate in maniera diversa. Per capire come deve essere disegnata la spirale bisogna fare riferimento all'andamento della freccia in prossimità del semiasse positivo delle ascisse. Se, dunque, si ha:

$$
\frac{dx_1}{dt} > 0
$$

allora la freccia in prossimità del semiasse positivo delle ascisse deve essere rivolta verso l'alto e quindi la spirale deve essere disegnata come nel caso (b); se, invece, si ha:

$$
\frac{dx_1}{dt} < 0
$$

allora la freccia in prossimità del semiasse positivo delle ascisse deve essere rivolta verso il basso e quindi la spirale deve essere disegnata come nel caso (a). Per sapere, quindi, se la spirale è stata disegnata giusta, basta scegliere un punto semplice sul semiasse positivo delle ascisse, calcolare la derivata della grandezza indicata sull'asse delle ordinate e confrontare il segno della derivata con l'andamento della freccia in quel punto.

Torniamo ora a parlare del risuonatore che, come avevamo visto, si può rappresentare, dal punto di vista circuitale, come segue:

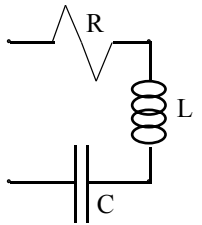

Come prima cosa mettiamoci nel dominio delle frequenze, nel quale le impedenze relative ai tre elementi di cui è formato il risuonatore saranno le seguenti:

$$
\begin{cases}\nZ_R(j\omega) = R \\
Z_L(j\omega) = j\omega L \\
Z_C(j\omega) = \frac{1}{j\omega C}\n\end{cases}
$$

L'impedenza complessiva che possiamo associare a questo risuonatore (siccome i suoi tre elementi costitutivi sono tra loro collegati in serie) sarà la seguente:

$$
Z_{\text{Tot}}(j\omega) = Z_R + Z_L + Z_C = R + j\left(\omega L - \frac{1}{\omega C}\right)
$$

Come era stato visto in precedenza, la frequenza del risuonatore ideale (ovvero la frequenza in corrispondenza della quale ho una corrente infinita se la resistenza è nulla) si avrà quando la parte immaginaria dell'impedenza del risuonatore si annulla. A seconda di quello che devo trovare e di quello che ho a disposizione, dunque, posso utilizzare una delle tre seguenti relazioni:

$$
\begin{cases}\n\omega = \sqrt{\frac{1}{LC}} \\
C = \frac{1}{L\omega^2} \\
L = \frac{1}{C\omega^2}\n\end{cases}
$$

Passando nel dominio delle "s", l'impedenza associata al risuonatore sarà:

$$
Z(s) = R + sL + \frac{1}{sC} = \frac{s^2 LC + sRC + 1}{sC}
$$

Per semplicità supponiamo che il condensatore e l'induttore abbiano, rispettivamente, capacità e induttanza pari a 1F e 1H; in questo modo l'espressione dell'impedenza sarà la seguente:

$$
Z(s) = \frac{s^2 + Rs + 1}{s}
$$

Osserviamo quindi che il diagramma di Bode che si può ricavare da una funzione di trasferimento come questa dipende dal valore della resistenza. In particolare, nel caso in cui la resistenza sia nulla la funzione di trasferimento diventa:

$$
Z(s) = \frac{s^2 + 1}{s}
$$

In questa situazione la rappresentazione sul piano di Gauss dei poli e degli zeri della funzione e il digramma di Bode (approssimato e reale) che si può disegnare saranno i seguenti:

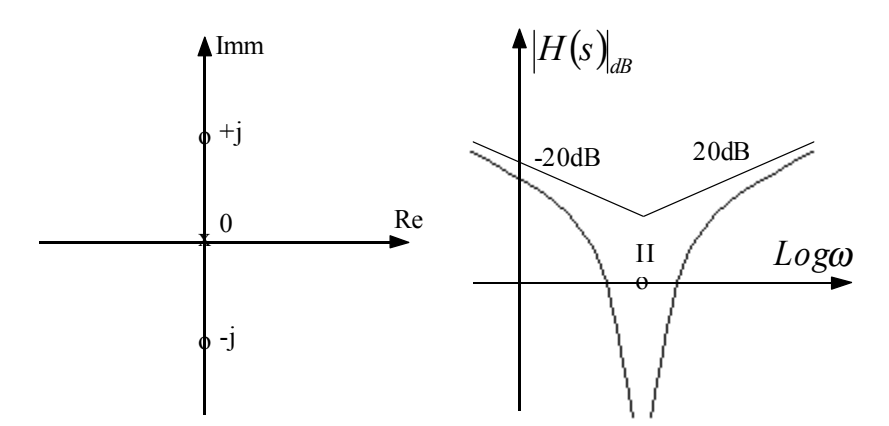

All'aumentare di R gli zeri di questa funzione di trasferimento si muovono come indicato nel disegno seguente:

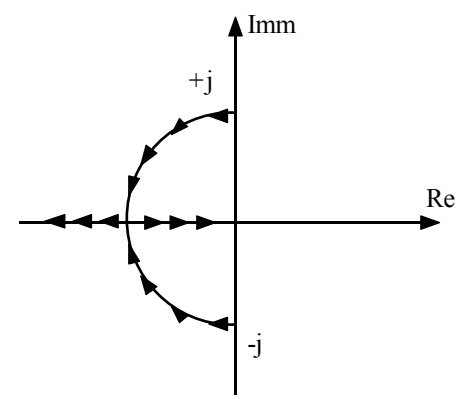

Ovviamente lo spostamento degli zeri porterà ad una differenziazione anche nel diagramma di Bode. Per R compreso tra 0 e 2 il diagramma varierà come mostrato nella seguente figura (1) andando dal profilo A al profilo B etc… Per R maggiore di 2 il diagramma di Bode avrà, invece, la struttura rappresentata in figura (2):

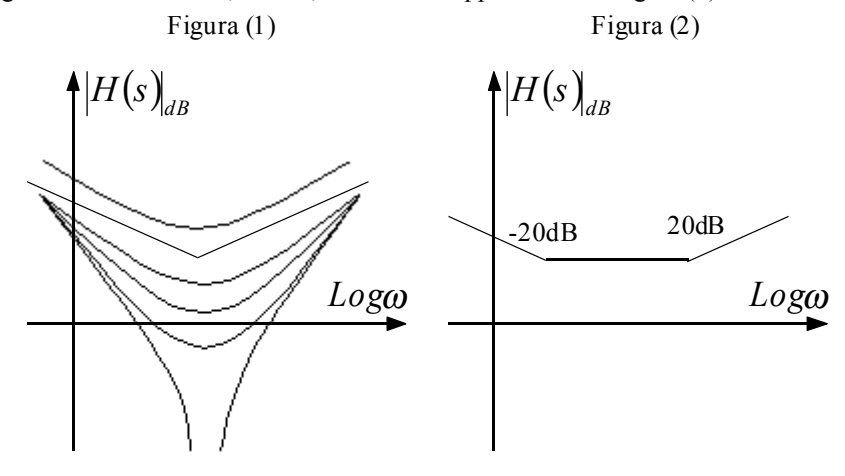

# **Auto induttanza e mutua induttanza. Il trasformatore. Il giratore. Gli amplificatori operazionali.**

Ricordiamo, innanzitutto, che la relazione caratteristica di un induttore è la seguente:

$$
v = L\frac{di}{dt}
$$

Questa relazione si otteneva dalla derivazione della relazione seguente:

$$
\phi = Li
$$

dove φ è il flusso del campo magnetico creato dalla corrente quando attraversa le spire di cui è composto l'induttore. Consideriamo ora due induttori non collegati tra di loro ma posti spazialmente vicini:

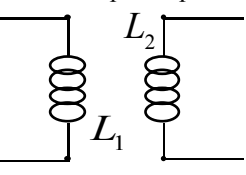

Avremo quindi le due seguenti relazioni:

$$
\begin{cases} \phi_1 = L_1 i_1 \\ \phi_2 = L_2 i_2 \end{cases}
$$

E' logico pensare che il campo magnetico generato dall'induttore numero 1 influenzi anche l'induttore numero 2. Le due equazioni scritte precedentemente vengono allora completate come segue:

$$
\begin{cases}\n\phi_1 = L_1 i_1 + Mi_2 \\
\phi_2 = Mi_1 + L_2 i_2\n\end{cases}
$$

Riscrivendo tale sistema in funzione delle correnti e delle tensioni, ed esplicitando il tutto in forma matriciale, si può scrivere:

$$
\begin{bmatrix} v_1 \\ v_2 \end{bmatrix} = \begin{bmatrix} L_1 & M \\ M & L_2 \end{bmatrix} \begin{bmatrix} \frac{di_1}{dt} \\ \frac{di_2}{dt} \end{bmatrix}
$$

In questa situazione i termini in L prendono il nome di auto induttanze relative ai due induttori mentre il termine M viene battezzato mutua induttanza. La rappresentazione matriciale che abbiamo dato di questa situazione permette di comprendere, per analogia con quanto visto nella lezione numero 10 a proposito della ricostruzione di un doppio bipolo a partire dalla sua rappresentazione matriciale, come una situazione che prevede due induttori non collegati ma vicini tra loro sia riconducibile, a livello circuitale, al seguente doppio bipolo:

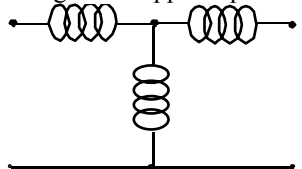

Utilizzando due induttori si può costruire un importante elemento che prende il nome di trasformatore. Il trasformatore ideale è un doppio bipolo caratterizzato dal seguente sistema costitutivo:

$$
\begin{cases} v_1 = n v_2 \\ i_2 = -n i_1 \end{cases}
$$

Visto in forma matriciale, tale sistema diventa:

$$
\begin{bmatrix} v_1 \\ i_2 \end{bmatrix} = \begin{bmatrix} 0 & n \\ -n & 0 \end{bmatrix} \begin{bmatrix} i_1 \\ v_2 \end{bmatrix}
$$

mentre, esplicitando la tensione e la corrente su una delle due porte si ottiene:

$$
\begin{cases} v_1 = nv_2 \\ i_1 = -\frac{1}{n}i_2 \end{cases}
$$

Un altro elemento particolarmente importante è il giratore; questo è un doppio bipolo caratterizzato dal seguente sistema costitutivo:

$$
\begin{cases} i_1 = gv_2 \\ i_2 = -gv_1 \end{cases}
$$

e quindi, sfruttando la visione matriciale:

$$
\begin{bmatrix} i_1 \\ i_2 \end{bmatrix} = \begin{bmatrix} 0 & g \\ -g & 0 \end{bmatrix} \begin{bmatrix} v_1 \\ v_2 \end{bmatrix}
$$

La particolare importanza di questo doppio bipolo è dovuta al fatto che collegando un giratore con un condensatore si ottiene qualcosa di circuitalmente identico ad un induttore e viceversa (ovvero collegando un giratore con un induttore si ottiene un elemento equivalente ad un condensatore). Ciò è ovviamente molto importante perché i condensatori sono meno costosi degli induttori e quindi spesso, invece di usare un induttore, si usa un giratore collegato con un condensatore, risparmiando.

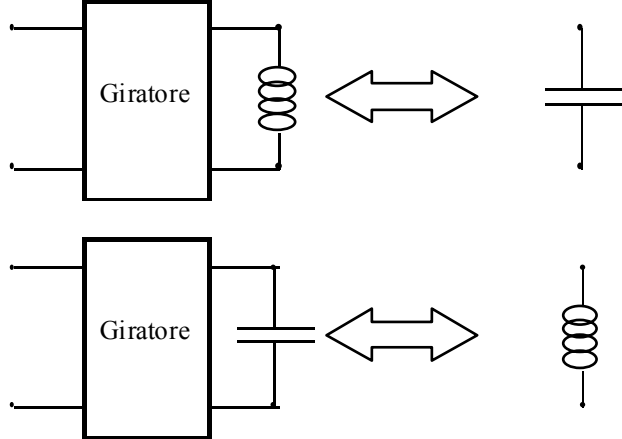

L'ultimo elemento che vediamo è l'amplificatore operazionale (abbreviato molto spesso OP-AMP) di cui vediamo qui di seguito il simbolo:

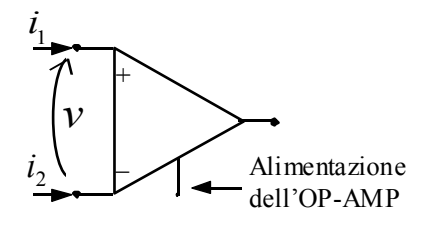

Nella configurazione ideale si avrà:

$$
\begin{cases} i_1 = i_2 = 0\\ v = 0 \end{cases}
$$

La presenza dell'alimentazione è dovuta al fatto che l'OP-AMP è un elemento attivo. Gli OP-AMP sono stati usati nella realizzazione dei primi calcolatori analogici. Grazie ad essi era possibile creare elementi che facevano le somme, elementi che integravano etc… Uno degli elementi più importanti realizzati grazie agli OP-AMP è il buffer di tensione che è rappresentato di seguito:

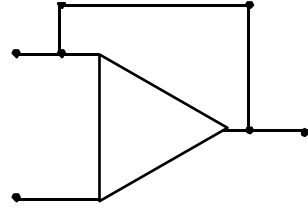